This form is effective beginning with the January 1 to June 30, 2017 accounting period (2017/1) If you are filing for a prior accounting period, contact the Licensing Division for the correct form.

### SA3E Long Form

### STATEMENT OF ACCOUNT

for Secondary Transmissions by Cable Systems (Long Form)

General instructions are located in the first tab of this workbook.

| FOR COPYRIGHT OFFICE USE ONLY |                      |  |  |  |  |
|-------------------------------|----------------------|--|--|--|--|
| DATE RECEIVED AMOUNT          |                      |  |  |  |  |
| 02/22/2019                    | \$ ALLOCATION NUMBER |  |  |  |  |

Return completed workbook by email to:

#### coplicsoa@loc.gov

For additional information, contact the U.S. Copyright Office Licensing Division at: Tel: (202) 707-8150

| Α                  | ACCOUNTING PERIOD COVERED BY THIS STATEMENT:                                                                                                    |                     |                              |                 |  |  |  |  |
|--------------------|----------------------------------------------------------------------------------------------------|---------------------|------------------------------|-----------------|--|--|--|--|
| Accounting         | 2018/2                                                                                                    |                     |                              |                 |  |  |  |  |
| Period             |                                                                                                    |                     |                              |                 |  |  |  |  |
| B<br>Owner         | Instructions: Give the full legal name of the owner of the cable system. If the owner is a subsidiary of another corporation, give the full corporate title of the subsidiary, not that of the parent corporation List any other name or names under which the owner conducts the business of the cable system If there were different owners during the accounting period, only the owner on the last day of the accounting period should submit a single statement of account and royalty fee payment covering the entire accounting perioa  Check here if this is the system's first filing. If not, enter the system's ID number assigned by the Licensing Division. |                     |                              |                 |  |  |  |  |
|                    | LEGAL NAME OF OWNER/MAILING ADDRESS OF CABLE SYSTEM                                                                                                    |                     |                              |                 |  |  |  |  |
|                    | Racecar Holdings LLC                                                                                                    |                     |                              |                 |  |  |  |  |
|                    | Knology Inc.                                                                                                    |                     |                              |                 |  |  |  |  |
|                    |                                                                                                    |                     |                              | 6169420182      |  |  |  |  |
|                    |                                                                                                    |                     |                              | 61694 2018/2    |  |  |  |  |
|                    |                                                                                                    |                     |                              |                 |  |  |  |  |
|                    | 7887 E. Belleview Ave., Ste. 1000                                                                                                    |                     |                              |                 |  |  |  |  |
|                    | Englewood, CO 80111-6007                                                                                                    |                     |                              |                 |  |  |  |  |
|                    | INSTRUCTIONS: In line 1, give any business or trade names used to id                                                                                                    | dentify the busines | ss and operation of the syst | em unless these |  |  |  |  |
| С                  | names already appear in space B. In line 2, give the mailing address of                                                                                                    |                     |                              |                 |  |  |  |  |
| System             | 1 IDENTIFICATION OF CABLE SYSTEM:                                                                                                    |                     |                              |                 |  |  |  |  |
|                    | Knology of Knoxville                                                                                                    |                     |                              |                 |  |  |  |  |
|                    | MAILING ADDRESS OF CABLE SYSTEM:                                                                                                    |                     |                              |                 |  |  |  |  |
|                    | 2 (Number, street, rural route, apartment, or suite number)                                                                                                    |                     |                              |                 |  |  |  |  |
|                    | (City, town, state, zip code)                                                                                                    |                     |                              |                 |  |  |  |  |
|                    |                                                                                                    |                     |                              |                 |  |  |  |  |
| D                  | Instructions: For complete space D instructions, see page 1b. Identify                                                                                                    | only the frst comr  | nunity served below and rel  | ist on page 1b  |  |  |  |  |
| Area               | with all communities.                                                                                                    | 1                   |                              |                 |  |  |  |  |
| Served             | CITY OR TOWN                                                                                                    | STATE               |                              |                 |  |  |  |  |
| First<br>Community | Knoxville                                                                                                    | TN                  |                              |                 |  |  |  |  |
| Community          | Below is a sample for reporting communities if you report multiple cha                                                                                                    |                     |                              | T               |  |  |  |  |
|                    | CITY OR TOWN (SAMPLE)                                                                                                    | STATE               | CH LINE UP                   | SUB GRP#        |  |  |  |  |
| Sample             | Alda<br>Alliance                                                                                                    | MD<br>MD            | A<br>B                       | 1 2             |  |  |  |  |
|                    | Gering                                                                                                    | MD                  | В                            | 3               |  |  |  |  |
|                    |                                                                                                    | 110                 |                              |                 |  |  |  |  |

Privacy Act Notice: Section 111 of title 17 of the United States Code authorizes the Copyright Offce to collect the personally identifying information (PII) requested on th form in order to process your statement of account. PII is any personal information that can be used to identify or trace an individual, such as name, address and telephone numbers. By providing PII, you are agreeing to the routine use of it to establish and maintain a public record, which includes appearing in the Offce's public indexes and in search reports prepared for the public. The effect of not providing the PII requested is that it may delay processing of your statement of account and its placement in the completed record of statements of account, and it may affect the legal suffciency of the fling, a determination that would be made by a court of law.

| ORM SA3E. PAGE 1b.                                                                                                    |                   |            | A. (A. E. E. E. E. E. E. E. E. E. E. E. E. E. |                        |  |  |  |  |
|----------------------------------------------------------------------------------------------------|-------------------|------------|-----------------------------------------------|------------------------|--|--|--|--|
| LEGAL NAME OF OWNER OF CABLE SYSTEM:                                                                                                    |                   |            | SYSTEM ID#                                    |                        |  |  |  |  |
| Racecar Holdings LLC                                                                                                    |                   |            | 61694                                         |                        |  |  |  |  |
| Instructions: List each separate community served by the cable system. A "community" is the same as a "community unit" as defined in FCC rules: "a separate and distinct community or municipal entity (including unincorporated communities within unincorporated areas and including single, discrete unincorporated areas." 47 C.F.R. §76.5(dd). The frst community that you list will serve as a form of system identification hereafter known as the "first community." Please use it as the first community on all future filings.                                                                                                    |                   |            |                                               |                        |  |  |  |  |
| Note: Entities and properties such as hotels, apartments, condominiums, or mobile home parks should be reported in parentheses below the identified city or town.                                                                                                    |                   |            |                                               |                        |  |  |  |  |
| If all communities receive the same complement of television broadcast stations (i.e., one channel line-up for all), then either associate all communities with the channel line-up "A" in the appropriate column below or leave the column blank. If you report any stations on a partially distant or partially permitted basis in the DSE Schedule, associate each relevant community with a subscriber group, designated by a number (based on your reporting from Part 9).                                                                                                    |                   |            |                                               |                        |  |  |  |  |
| When reporting the carriage of television broadcast stations on a community-by-community-by-comm | a subscriber grou |            |                                               |                        |  |  |  |  |
| CITY OR TOWN                                                                                                    | STATE             | CH LINE UP | SUB GRP#                                      |                        |  |  |  |  |
| Knoxville                                                                                                    | TN                |            |                                               | First                  |  |  |  |  |
|                                                                                                    |                   |            |                                               | Community              |  |  |  |  |
|                                                                                                    |                   |            |                                               | Community              |  |  |  |  |
|                                                                                                    |                   |            |                                               |                        |  |  |  |  |
|                                                                                                    |                   |            |                                               |                        |  |  |  |  |
|                                                                                                    |                   |            |                                               |                        |  |  |  |  |
|                                                                                                    |                   |            |                                               | See instructions for   |  |  |  |  |
|                                                                                                    |                   |            |                                               | additional information |  |  |  |  |
|                                                                                                    |                   |            |                                               | on alphabetization.    |  |  |  |  |
|                                                                                                    |                   |            |                                               |                        |  |  |  |  |
|                                                                                                    |                   |            |                                               |                        |  |  |  |  |
|                                                                                                    |                   |            |                                               |                        |  |  |  |  |
|                                                                                                    |                   |            |                                               | Add rows as necessary. |  |  |  |  |
|                                                                                                    |                   |            |                                               |                        |  |  |  |  |
|                                                                                                    |                   |            |                                               |                        |  |  |  |  |
|                                                                                                    |                   |            |                                               |                        |  |  |  |  |
|                                                                                                    |                   |            |                                               |                        |  |  |  |  |
|                                                                                                    |                   |            |                                               |                        |  |  |  |  |
|                                                                                                    | <br>              |            |                                               |                        |  |  |  |  |
|                                                                                                    |                   |            |                                               |                        |  |  |  |  |
|                                                                                                    |                   |            |                                               |                        |  |  |  |  |
|                                                                                                    |                   |            |                                               |                        |  |  |  |  |
|                                                                                                    |                   |            |                                               |                        |  |  |  |  |
|                                                                                                    |                   |            |                                               |                        |  |  |  |  |
|                                                                                                    |                   |            |                                               |                        |  |  |  |  |
|                                                                                                    |                   |            |                                               |                        |  |  |  |  |
|                                                                                                    |                   |            |                                               |                        |  |  |  |  |
|                                                                                                    |                   |            |                                               |                        |  |  |  |  |
|                                                                                                    |                   |            |                                               |                        |  |  |  |  |
|                                                                                                    |                   |            |                                               |                        |  |  |  |  |
|                                                                                                    |                   |            |                                               |                        |  |  |  |  |
|                                                                                                    |                   |            |                                               |                        |  |  |  |  |
|                                                                                                    |                   |            |                                               |                        |  |  |  |  |
|                                                                                                    |                   |            |                                               |                        |  |  |  |  |
|                                                                                                    |                   |            |                                               |                        |  |  |  |  |
|                                                                                                    |                   |            |                                               |                        |  |  |  |  |
|                                                                                                    |                   |            |                                               |                        |  |  |  |  |
|                                                                                                    |                   |            |                                               |                        |  |  |  |  |
|                                                                                                    |                   |            |                                               |                        |  |  |  |  |
|                                                                                                    |                   |            |                                               |                        |  |  |  |  |
|                                                                                                    |                   |            |                                               |                        |  |  |  |  |
|                                                                                                    |                   |            |                                               |                        |  |  |  |  |
|                                                                                                    |                   |            |                                               |                        |  |  |  |  |
|                                                                                                    |                   |            |                                               |                        |  |  |  |  |
|                                                                                                    |                   |            |                                               |                        |  |  |  |  |

Name LEGAL NAME OF OWNER OF CABLE SYSTEM:

Racecar Holdings LLC

SYSTEM ID#

### Ε

### SECONDARY TRANSMISSION SERVICE: SUBSCRIBERS AND RATES

Secondary Transmission Service: Subscribers and Rates **In General:** The information in space E should cover all categories of secondary transmission service of the cable system, that is, the retransmission of television and radio broadcasts by your system to subscribers. Give information about other services (including pay cable) in space F, not here. All the facts you state must be those existing on the last day of the accounting period (June 30 or December 31, as the case may be).

**Number of Subscribers:** Both blocks in space E call for the number of subscribers to the cable system, broken down by categories of secondary transmission service. In general, you can compute the number of subscribers in each category by counting the number of billings in that category (the number of persons or organizations charged separately for the particular service at the rate indicated—not the number of sets receiving service).

**Rate:** Give the standard rate charged for each category of service. Include both the amount of the charge and the unit in which it is generally billed. (Example: "\$20/mth"). Summarize any standard rate variations within a particular rate category, but do not include discounts allowed for advance payment.

**Block 1:** In the left-hand block in space E, the form lists the categories of secondary transmission service that cable systems most commonly provide to their subscribers. Give the number of subscribers and rate for each listed category that applies to your system. **Note:** Where an individual or organization is receiving service that falls under different categories, that person or entity should be counted as a subscriber in each applicable category. Example: a residential subscriber who pays extra for cable service to additional sets would be included in the count under "Service to the first set" and would be counted once again under "Service to additional set(s)."

**Block 2:** If your cable system has rate categories for secondary transmission service that are different from those printed in block 1 (for example, tiers of services that include one or more secondary transmissions), list them, together with the number of subscribers and rates, in the right-hand block. A two- or three-word description of the service is sufficient.

| BL                                               | OCK 1                 |    | BLOC     | K 2                 |                       |      |
|--------------------------------------------------|-----------------------|----|----------|---------------------|-----------------------|------|
| CATEGORY OF SERVICE                              | NO. OF<br>SUBSCRIBERS |    | RATE     | CATEGORY OF SERVICE | NO. OF<br>SUBSCRIBERS | RATE |
| Residential:                                     |                       |    |          |                     |                       |      |
| <ul> <li>Service to first set</li> </ul>         | 3,823                 | \$ | 47.75    |                     |                       |      |
| <ul> <li>Service to additional set(s)</li> </ul> |                       |    |          |                     |                       |      |
| <ul> <li>FM radio (if separate rate)</li> </ul>  |                       |    |          |                     |                       |      |
| Motel, hotel                                     |                       |    |          |                     |                       |      |
| Commercial                                       | 88                    | \$ | 47.75    |                     |                       |      |
| Converter                                        |                       |    |          |                     |                       |      |
| Residential                                      | 4,356                 | 2. | 00-13.00 |                     |                       |      |
| Non-residential                                  |                       | 1  |          |                     |                       |      |
|                                                  |                       |    |          |                     | 1                     |      |

### F

Services Other Than Secondary Transmissions: Rates

#### SERVICES OTHER THAN SECONDARY TRANSMISSIONS: RATES

In General: Space F calls for rate (not subscriber) information with respect to all your cable system's services that were not covered in space E, that is, those services that are not offered in combination with any secondary transmission service for a single fee. There are two exceptions: you do not need to give rate information concerning (1) services furnished at cost or (2) services or facilities furnished to nonsubscribers. Rate information should include both the amount of the charge and the unit in which it is usually billed. If any rates are charged on a variable per-program basis, enter only the letters "PP" in the rate column.

**Block 1:** Give the standard rate charged by the cable system for each of the applicable services listed.

**Block 2:** List any services that your cable system furnished or offered during the accounting period that were not listed in block 1 and for which a separate charge was made or established. List these other services in the form of a brief (two- or three-word) description and include the rate for each.

|                                                 | BLO         | CK 1                                        |    |       | BLOCK 2             |          |
|-------------------------------------------------|-------------|---------------------------------------------|----|-------|---------------------|----------|
| CATEGORY OF SERVICE                             | RATE        | CATEGORY OF SERVICE                         | F  | RATE  | CATEGORY OF SERVICE | RATE     |
| Continuing Services:                            |             | Installation: Non-residential               |    |       |                     |          |
| • Pay cable                                     | 10.99-19.00 | Motel, hotel                                |    |       |                     |          |
| <ul> <li>Pay cable—add'l channel</li> </ul>     |             | Commercial                                  | [  |       | Expanded Service    | \$ 92.25 |
| Fire protection                                 |             | Pay cable                                   |    |       | Digital             | \$ 23.20 |
| <ul> <li>Burglar protection</li> </ul>          |             | <ul> <li>Pay cable-add'l channel</li> </ul> |    |       |                     |          |
| Installation: Residential                       |             | Fire protection                             |    |       |                     |          |
| <ul> <li>First set</li> </ul>                   | \$ 50.00    | Burglar protection                          |    |       |                     |          |
| <ul> <li>Additional set(s)</li> </ul>           |             | Other services:                             | [  |       |                     |          |
| <ul> <li>FM radio (if separate rate)</li> </ul> |             | Reconnect                                   | \$ | 40.00 |                     |          |
| Converter                                       |             | Disconnect                                  | \$ | 50.00 |                     |          |
|                                                 |             | Outlet relocation                           | \$ | 20.00 |                     |          |
|                                                 |             | Move to new address                         | \$ | 40.00 |                     |          |
|                                                 |             |                                             |    |       |                     |          |

| FORM SA3E. PAGE 3.                                                                                                    |                                                                                                    |                                                                                                    |                                                                                                    |                                                                                                    | CVCTEM ID#                                                                                                    |                        |  |
|----------------------------------------------------------------------------------------------------|----------------------------------------------------------------------------------------------------|----------------------------------------------------------------------------------------------------|----------------------------------------------------------------------------------------------------|----------------------------------------------------------------------------------------------------|----------------------------------------------------------------------------------------------------|------------------------|--|
| LEGAL NAME OF OWN                                                                                                    |                                                                                                    | YSTEM:                                                                                                    |                                                                                                    |                                                                                                    | SYSTEM ID#<br>61694                                                                                                    | Nama                   |  |
| Racecar Holdin                                                                                                    |                                                                                                    |                                                                                                    |                                                                                                    |                                                                                                    | 01094                                                                                                    |                        |  |
| PRIMARY TRANSMITTERS: TELEVISION  In General: In space G, identify every television station (including translator stations and low power television stations) carried by your cable system during the accounting period, except (1) stations carried only on a part-time basis under FCC rules and regulations in effect on June 24, 1981, permitting the carriage of certain network programs [sections 76.59(d)(2) and (4), 76.61(e)(2) and (4), or 76.63 (referring to 76.61(e)(2) and (4))]; and (2) certain stations carried on a substitute program basis, as explained in the next paragraph.  Substitute Basis Stations: With respect to any distant stations carried by your cable system on a substitute program basis under specifc FCC rules, regulations, or authorizations:  • Do not list the station here in space G—but do list it in space I (the Special Statement and Program Log)—if the station was carried only on a substitute basis.                                                                                                    |                                                                                                    |                                                                                                    |                                                                                                    |                                                                                                    |                                                                                                    |                        |  |
| basis. For further in in the paper SA3 for Column 1: List each each multicast stream cast stream as "WETA-Simulcast).  Column 2: Give the its community of licens on which your cable sy                                                                                                    | formation conc<br>rm.<br>h station's call<br>associated with<br>-2". Simulcast<br>channel numl<br>e. For example<br>estem carried th                                                                      | sign. Do not it has a station ac streams must ber the FCC has, WRC is Change station.                                                                                                    | tute basis station report origination cording to its over the reported in one has assigned to annel 4 in Wash                                                                                   | ns, see page (v) on program service er-the-air designate column 1 (list each the television statington, D.C. This                                                         | tute basis and also on some other of the general instructions located as such as HBO, ESPN, etc. Identify tion. For example, report multi-h stream separately; for example ion for broadcasting over-the-air in may be different from the channel                                                                                                    |                        |  |
| educational station, by<br>(for independent multic<br>For the meaning of the<br>Column 4: If the sta<br>planation of local servic<br>Column 5: If you ha                                                                                                    | entering the leseast), "E" (for no se terms, see ation is outside ce area, see paye entered "Yone distant station                                                                                         | etter "N" (for n<br>oncommercia<br>page (v) of the<br>the local servage (v) of the<br>es" in column<br>on during the                                                                                                    | etwork), "N-M" (<br>I educational), o<br>e general instruc<br>vice area, (i.e. "c<br>general instruct<br>4, you must cor<br>accounting perio                                                    | for network multion "E-M" (for noncontions located in the distant"), enter "Ye ions located in the mplete column 5, and Indicate by en                                    | es.' If not, enter "No". For an ex-<br>e paper SA3 form.<br>stating the basis on which your<br>tering "LAC" if your cable system                                                                                                    |                        |  |
| For the retransmission of a written agreement the cable system and a tion "E" (exempt). For sexplanation of these the Column 6: Give the FCC. For Mexican or Column of the sexplanation of the sexplanation of | ion of a distant<br>entered into o<br>a primary trans<br>simulcasts, also<br>ree categories<br>e location of ea<br>Canadian statio                                                                        | t multicast stre<br>n or before Ju<br>mitter or an a<br>o enter "E". If<br>n, see page (v<br>ach station. Fo<br>ons, if any, giv<br>nnel line-ups,                                                                                                    | ane 30, 2009, be<br>ssociation repre<br>you carried the<br>of the general in<br>the U.S. stations,<br>the the name of the<br>use a separate                                                     | subject to a royalty<br>etween a cable sy<br>senting the prima<br>channel on any o<br>instructions locate<br>list the community<br>ne community with<br>space G for each  | y payment because it is the subject stem or an association representing ry transmitter, enter the designather basis, enter "O." For a further ed in the paper SA3 form.  y to which the station is licensed by the n which the station is identifed.                                                                                                    |                        |  |
| For the retransmission of a written agreement the cable system and a tion "E" (exempt). For sexplanation of these the Column 6: Give the FCC. For Mexican or Column of the sexplanation of the sexplanation of | ion of a distant<br>entered into o<br>a primary trans<br>simulcasts, also<br>ree categories<br>e location of ea<br>Canadian statio                                                                        | t multicast stre<br>n or before Ju<br>mitter or an a<br>o enter "E". If<br>n, see page (v<br>ach station. Fo<br>ons, if any, giv<br>nnel line-ups,                                                                                                    | ane 30, 2009, be<br>ssociation repre<br>you carried the<br>) of the general in<br>or U.S. stations,<br>the the name of the                                                                      | subject to a royalty<br>etween a cable sy<br>senting the prima<br>channel on any o<br>instructions locate<br>list the community<br>ne community with<br>space G for each  | y payment because it is the subject stem or an association representing ry transmitter, enter the designather basis, enter "O." For a further ed in the paper SA3 form.  y to which the station is licensed by the n which the station is identifed.                                                                                                    |                        |  |
| For the retransmission of a written agreement the cable system and a tion "E" (exempt). For sexplanation of these th Column 6: Give the FCC. For Mexican or C Note: If you are utilizin                                                                                                    | ion of a distant<br>entered into o<br>a primary trans<br>simulcasts, also<br>ree categories<br>e location of ea<br>Canadian statio                                                                        | t multicast stre<br>n or before Ju<br>mitter or an a<br>o enter "E". If<br>n, see page (v<br>ach station. Fo<br>ons, if any, giv<br>nnel line-ups,                                                                                                    | une 30, 2009, be ssociation repreyou carried the of the general in U.S. stations, the the name of the use a separate  EL LINE-UP  4. DISTANT?  (Yes or No)                                      | subject to a royalty<br>etween a cable sy<br>senting the prima<br>channel on any o<br>instructions locate<br>list the community<br>ne community with<br>space G for each  | y payment because it is the subject stem or an association representing ry transmitter, enter the designather basis, enter "O." For a further ed in the paper SA3 form.  y to which the station is licensed by the n which the station is identifed.                                                                                                    |                        |  |
| For the retransmission of a written agreement the cable system and a tion "E" (exempt). For sexplanation of these th Column 6: Give the FCC. For Mexican or Column 6: If you are utilizin 1. CALL                                                                                                    | ion of a distant entered into o a primary trans simulcasts, also ree categories e location of ea canadian statio g multiple characteristics. B'CAST CHANNEL                                               | t multicast stre n or before Ju mitter or an a o enter "E". If n, see page (v) nch station. Fo ons, if any, giv nnel line-ups,  CHANN  3. TYPE OF                                                                                                    | une 30, 2009, be ssociation repreyou carried the of the general in U.S. stations, the the name of the use a separate  EL LINE-UP  4. DISTANT?  (Yes or No)                                      | subject to a royalty etween a cable sy senting the prima channel on any o instructions locate list the community ne community with space G for each  5. BASIS OF CARRIAGE | y payment because it is the subject stem or an association representing ry transmitter, enter the designather basis, enter "O." For a further ed in the paper SA3 form.  y to which the station is licensed by the which the station is identifed. channel line-up.                                                                                                    |                        |  |
| For the retransmission of a written agreement the cable system and a tion "E" (exempt). For sexplanation of these the Column 6: Give the FCC. For Mexican or Column of the sexplanation of the sexplanation of | ion of a distant entered into o a primary trans simulcasts, also ree categories e location of ea canadian statio g multiple characteristics. B'CAST CHANNEL NUMBER                                        | t multicast stren or before Jumitter or an a conter "E". If a see page (v) ich station. Foons, if any, givennel line-ups,  CHANN  3. TYPE  OF  STATION                                                                                                    | une 30, 2009, be ssociation repreyou carried the of the general in U.S. stations, ethe name of the use a separate  EL LINE-UP  4. DISTANT?  (Yes or No)                                         | subject to a royalty etween a cable sy senting the prima channel on any o instructions locate list the community ne community with space G for each  5. BASIS OF CARRIAGE | y payment because it is the subject stem or an association representing ry transmitter, enter the designather basis, enter "O." For a further ed in the paper SA3 form. It to which the station is licensed by the n which the station is identified. channel line-up.  6. LOCATION OF STATION                                                                                                    | See instructions for   |  |
| For the retransmission of a written agreement the cable system and a tion "E" (exempt). For sexplanation of these the Column 6: Give the FCC. For Mexican or Column of the sexplanation of the sexplanation of | ion of a distant entered into o a primary trans simulcasts, also ree categories e location of ea canadian statio g multiple char CHANNEL NUMBER                                                           | t multicast stren or before Jumitter or an a conter "E". If to, see page (v), the station. For one, if any, givened line-ups,  CHANN  3. TYPE  OF  STATION  N                                                                                                    | une 30, 2009, be ssociation repreyou carried the of the general for U.S. stations, the the name of the use a separate  EL LINE-UP  4. DISTANT?  (Yes or No)                                     | subject to a royalty etween a cable sy senting the prima channel on any o instructions locate list the community ne community with space G for each  5. BASIS OF CARRIAGE | r payment because it is the subject stem or an association representing ry transmitter, enter the designather basis, enter "O." For a further ed in the paper SA3 form. If to which the station is licensed by the which the station is identified. channel line-up.  6. LOCATION OF STATION  Knoxville, TN                                                                                                    | additional information |  |
| For the retransmission of a written agreement the cable system and a tion "E" (exempt). For sexplanation of these the Column 6: Give the FCC. For Mexican or Column of the sexplanation of the sexplanation of | ion of a distant entered into o a primary trans simulcasts, also ree categories e location of ea canadian statio g multiple characteristics.  2. B'CAST CHANNEL NUMBER  26  26                            | t multicast stren or before Jumitter or an a conter "E". If a see page (v) ich station. Foons, if any, givennel line-ups,  CHANN  3. TYPE  OF  STATION  N  N-M                                                                                                    | une 30, 2009, be ssociation repreyou carried the of the general in U.S. stations, ethe name of the use a separate  EL LINE-UP  4. DISTANT?  (Yes or No)  No  No                                 | subject to a royalty etween a cable sy senting the prima channel on any o instructions locate list the community ne community with space G for each  5. BASIS OF CARRIAGE | r payment because it is the subject stem or an association representing ry transmitter, enter the designather basis, enter "O." For a further ed in the paper SA3 form. It to which the station is licensed by the nawhich the station is identified. It channel line-up.  6. LOCATION OF STATION  Knoxville, TN  Knoxville, TN                                                                                                    |                        |  |
| For the retransmission of a written agreement the cable system and a tion "E" (exempt). For sexplanation of these th Column 6: Give the FCC. For Mexican or Column 6: Give the FCC. For Mexican or Column 6: Give the | ion of a distant entered into o a primary trans simulcasts, also ree categories location of ea canadian statio g multiple char CHANNEL NUMBER  26  26  26                                                 | multicast stren or before Jumitter or an a center "E". If the seep age (v) in the station. For one, if any, given nel line-ups,  CHANN  3. TYPE  OF  STATION  N-M  N-M                                                                                                    | une 30, 2009, be ssociation repreyou carried the of the general in U.S. stations, ethe name of the use a separate  EL LINE-UP  4. DISTANT?  (Yes or No)  No  No  No                             | subject to a royalty etween a cable sy senting the prima channel on any o instructions locate list the community ne community with space G for each  5. BASIS OF CARRIAGE | r payment because it is the subject stem or an association representing ry transmitter, enter the designather basis, enter "O." For a further ad in the paper SA3 form. It to which the station is licensed by the nawhich the station is identified. In channel line-up.  6. LOCATION OF STATION  Knoxville, TN  Knoxville, TN  Knoxville, TN                                                                                                    | additional information |  |
| For the retransmission of a written agreement the cable system and a tion "E" (exempt). For sexplanation of these the Column 6: Give the FCC. For Mexican or Column of the sexplanation of the sexplanation of | ion of a distant entered into o a primary trans simulcasts, also ree categories e location of ea canadian statio g multiple char CHANNEL NUMBER  26  26  26                                               | multicast stren or before Jumitter or an a o enter "E". If o, see page (v) ch station. Fo ons, if any, givenel line-ups,  CHANN  3. TYPE  OF  STATION  N-M  N-M  N-M                                                                                                    | une 30, 2009, be ssociation repreyou carried the of the general in U.S. stations, ethe name of the use a separate  EL LINE-UP  4. DISTANT?  (Yes or No)  No  No  No  No  No  No  No  No  No     | subject to a royalty etween a cable sy senting the prima channel on any o instructions locate list the community ne community with space G for each  5. BASIS OF CARRIAGE | r payment because it is the subject stem or an association representing ry transmitter, enter the designather basis, enter "O." For a further ad in the paper SA3 form. It to which the station is licensed by the which the station is identifed. In the channel line-up.  6. LOCATION OF STATION  Knoxville, TN  Knoxville, TN  Knoxville, TN  Knoxville, TN  Knoxville, TN                                                                                                    | additional information |  |
| For the retransmission of a written agreement the cable system and a tion "E" (exempt). For sexplanation of these the Column 6: Give the FCC. For Mexican or Column of the sexplanation of the sexplanation of | ion of a distant entered into o a primary trans simulcasts, also ree categories location of ea canadian statio g multiple char 2. B'CAST CHANNEL NUMBER 26 26 26 10                                       | multicast stren or before Jumitter or an a center "E". If the see page (v) in the station. For one, if any, givennel line-ups,  CHANN  3. TYPE  OF  STATION  N-M  N-M  N-M  N                                                                                                    | une 30, 2009, be ssociation repreyou carried the of the general in U.S. stations, ethe name of the use a separate  EL LINE-UP  4. DISTANT?  (Yes or No)  No  No  No  No  No  No  No  No  No     | subject to a royalty etween a cable sy senting the prima channel on any o instructions locate list the community ne community with space G for each  5. BASIS OF CARRIAGE | r payment because it is the subject stem or an association representing ry transmitter, enter the designather basis, enter "O." For a further ad in the paper SA3 form. It to which the station is licensed by the n which the station is identified. In channel line-up.  6. LOCATION OF STATION  Knoxville, TN  Knoxville, TN  Knoxville, TN  Knoxville, TN  Knoxville, TN  Knoxville, TN  Knoxville, TN                                                                                                    | additional information |  |
| For the retransmission of a written agreement the cable system and a tion "E" (exempt). For sexplanation of these the Column 6: Give the FCC. For Mexican or Column 6: Give the FCC. For Mexican or Column 6: Give th | ion of a distant entered into o a primary trans simulcasts, also ree categories e location of ea canadian statio g multiple char 2. B'CAST CHANNEL NUMBER 26 26 26 10 10 10                               | multicast stren or before Jumitter or an a o enter "E". If the station of the station of the sta | une 30, 2009, be ssociation repreyou carried the of the general for U.S. stations, the the name of the use a separate  EL LINE-UP  4. DISTANT?  (Yes or No)  No  No  No  No  No  No  No  No  No | subject to a royalty etween a cable sy senting the prima channel on any o instructions locate list the community ne community with space G for each  5. BASIS OF CARRIAGE | r payment because it is the subject stem or an association representing ry transmitter, enter the designather basis, enter "O." For a further ed in the paper SA3 form. It to which the station is licensed by the mainth the station is identified. In the channel line-up.  6. LOCATION OF STATION  Knoxville, TN  Knoxville, TN  Knoxville, TN  Knoxville, TN  Knoxville, TN  Knoxville, TN  Knoxville, TN  Knoxville, TN  Knoxville, TN                                                                                                    | additional information |  |
| For the retransmission of a written agreement the cable system and a tion "E" (exempt). For sexplanation of these the Column 6: Give the FCC. For Mexican or Column of these the Column of these the Column of these the Column of these the Column of these the Column of these the Column of these the Column of these the Column of these the Column of these the Column of the Column of | ion of a distant entered into o a primary trans simulcasts, also ree categories e location of ea canadian statio g multiple char 2. B'CAST CHANNEL NUMBER 26 26 26 10 10 10 10                            | multicast stren or before Jumitter or an a center "E". If it, see page (v) ich station. For one, if any, givennel line-ups,  CHANN  3. TYPE  OF  STATION  N  N-M  N-M  N-M  N-M  N-M  N-M  N-M                                                                                                    | une 30, 2009, be ssociation repreyou carried the of the general in U.S. stations, ethe name of the use a separate  EL LINE-UP  4. DISTANT? (Yes or No)  No  No  No  No  No  No  No  No  No      | subject to a royalty etween a cable sy senting the prima channel on any o instructions locate list the community ne community with space G for each  5. BASIS OF CARRIAGE | r payment because it is the subject stem or an association representing ry transmitter, enter the designather basis, enter "O." For a further ed in the paper SA3 form. It to which the station is licensed by the n which the station is identified. channel line-up.  6. LOCATION OF STATION  Knoxville, TN  Knoxville, TN  Knoxville, TN  Knoxville, TN  Knoxville, TN  Knoxville, TN  Knoxville, TN  Knoxville, TN  Knoxville, TN  Knoxville, TN  Knoxville, TN  Knoxville, TN  Knoxville, TN                                                                                                    | additional information |  |
| For the retransmission of a written agreement the cable system and a tion "E" (exempt). For sexplanation of these the Column 6: Give the FCC. For Mexican or Column 6: Give the FCC. For Mexican or Column 6: Give th | ion of a distant entered into o a primary trans simulcasts, also ree categories location of ea canadian statio g multiple char 2. B'CAST CHANNEL NUMBER 26 26 26 10 10 10 10 10                           | multicast stren or before Jumitter or an a center "E". If the seep age (v), the station. For one, if any, givened line-ups,  CHANN  3. TYPE  OF  STATION  N-M  N-M  N-M  N-M  N-M  N-M  N-M  N                                                                                                    | une 30, 2009, be ssociation repreyou carried the of the general for U.S. stations, the the name of the use a separate  EL LINE-UP  4. DISTANT? (Yes or No)  No  No  No  No  No  No  No  No  No  | subject to a royalty etween a cable sy senting the prima channel on any o instructions locate list the community ne community with space G for each  5. BASIS OF CARRIAGE | r payment because it is the subject stem or an association representing ry transmitter, enter the designather basis, enter "O." For a further ed in the paper SA3 form. It to which the station is licensed by the nawhich the station is identified. In the channel line-up.  6. LOCATION OF STATION  Knoxville, TN  Knoxville, TN  Knoxville, TN  Knoxville, TN  Knoxville, TN  Knoxville, TN  Knoxville, TN  Knoxville, TN  Knoxville, TN  Knoxville, TN  Knoxville, TN  Knoxville, TN  Knoxville, TN  Knoxville, TN  Knoxville, TN                                                                                                    | additional information |  |
| For the retransmission of a written agreement the cable system and a tion "E" (exempt). For sexplanation of these the Column 6: Give the FCC. For Mexican or Column 6: Give the FCC. For Mexican or Column 6: Give th | ion of a distant entered into o a primary trans simulcasts, also ree categories e location of ea canadian statio g multiple char 2. B'CAST CHANNEL NUMBER 26 26 10 10 10 10 10 20                         | multicast stren or before Jumitter or an a center "E". If the seep age (v), the station. For one, if any, givened line-ups,  CHANN  3. TYPE  OF  STATION  N-M  N-M  N-M  N-M  N-M  N-M  N-M  N                                                                                                    | une 30, 2009, be ssociation repreyou carried the of the general in U.S. stations, ethe name of the use a separate  EL LINE-UP  4. DISTANT? (Yes or No)  No  No  No  No  No  No  No  No  No      | subject to a royalty etween a cable sy senting the prima channel on any o instructions locate list the community ne community with space G for each  5. BASIS OF CARRIAGE | r payment because it is the subject stem or an association representing ry transmitter, enter the designather basis, enter "O." For a further ad in the paper SA3 form. It to which the station is licensed by the which the station is identifed. In the channel line-up.  6. LOCATION OF STATION  Knoxville, TN  Knoxville, TN  Knoxville, TN  Knoxville, TN  Knoxville, TN  Knoxville, TN  Knoxville, TN  Knoxville, TN  Knoxville, TN  Knoxville, TN  Knoxville, TN  Knoxville, TN  Knoxville, TN  Knoxville, TN  Knoxville, TN  Knoxville, TN  Crossville, TN                                                                                                    | additional information |  |
| For the retransmission of a written agreement the cable system and a tion "E" (exempt). For sexplanation of these the Column 6: Give the FCC. For Mexican or Column 6: Give the FCC. For Mexican or Column 6: Give th | ion of a distant entered into o a primary trans simulcasts, also ree categories e location of ea canadian statio g multiple char 2. B'CAST CHANNEL NUMBER 26 26 26 10 10 10 20 20 20                      | multicast stren or before Jumitter or an a center "E". If the seep age (v), the station. For one, if any, givened line-ups,  CHANN  3. TYPE  OF  STATION  N-M  N-M  N-M  N-M  N-M  N-M  N-M  N                                                                                                    | Ine 30, 2009, be ssociation repreyou carried the of the general in U.S. stations, ethe name of the use a separate  EL LINE-UP  4. DISTANT? (Yes or No)  No  No  No  No  No  No  No  No  No      | subject to a royalty etween a cable sy senting the prima channel on any o instructions locate list the community ne community with space G for each  5. BASIS OF CARRIAGE | r payment because it is the subject stem or an association representing ry transmitter, enter the designather basis, enter "O." For a further ad in the paper SA3 form. It to which the station is licensed by the nawhich the station is identified. In the channel line-up.  6. LOCATION OF STATION  Knoxville, TN  Knoxville, TN  Knoxville, TN  Knoxville, TN  Knoxville, TN  Knoxville, TN  Knoxville, TN  Knoxville, TN  Crossville, TN  Crossville, TN  Crossville, TN  Crossville, TN                                                                                                    | additional information |  |
| For the retransmission of a written agreement the cable system and a tion "E" (exempt). For sexplanation of these the Column 6: Give the FCC. For Mexican or Column 6: Give the FCC. For Mexican or Column 6: Give th | ion of a distant entered into o a primary trans simulcasts, also ree categories e location of ea canadian statio g multiple char 2. B'CAST CHANNEL NUMBER 26 26 26 10 10 10 10 20 20 7                    | multicast stren or before Jumitter or an a o enter "E". If o, see page (v), ch station. Fo ons, if any, givened line-ups,  CHANN  3. TYPE  OF  STATION  N-M  N-M  N-M  N-M  N-M  N-M  I  I  I                                                                                                    | une 30, 2009, be ssociation repreyou carried the of the general for U.S. stations, ethe name of the use a separate  EL LINE-UP  4. DISTANT? (Yes or No)  No  No  No  No  No  No  No  No  No     | subject to a royalty etween a cable sy senting the prima channel on any o instructions locate list the community ne community with space G for each  5. BASIS OF CARRIAGE | r payment because it is the subject stem or an association representing ry transmitter, enter the designather basis, enter "O." For a further ad in the paper SA3 form. It is which the station is licensed by the which the station is identifed. In the channel line-up.  6. LOCATION OF STATION  Knoxville, TN  Knoxville, TN  Knoxville, TN  Knoxville, TN  Knoxville, TN  Knoxville, TN  Knoxville, TN  Knoxville, TN  Crossville, TN  Crossville, TN  Knoxville, TN  Knoxville, TN  Knoxville, TN  Knoxville, TN  Knoxville, TN  Knoxville, TN  Knoxville, TN  Knoxville, TN  Crossville, TN  Knoxville, TN                                                                                                    | additional information |  |
| For the retransmission of a written agreement the cable system and a tion "E" (exempt). For sexplanation of these the Column 6: Give the FCC. For Mexican or Column 6: Give the FCC. For Mexican or Column 6: Give th | ion of a distant entered into o a primary trans simulcasts, also ree categories location of ea canadian statio g multiple char 2. B'CAST CHANNEL NUMBER 26 26 26 10 10 10 20 20 7 17                      | multicast stren or before Jumitter or an a center "E". If the see page (v) in the station. For one, if any, givennel line-ups,  CHANN  3. TYPE  OF  STATION  N-M  N-M  N-M  N-M  N-M  I  I  E                                                                                                    | Ine 30, 2009, be ssociation repreyou carried the of the general in U.S. stations, ethe name of the use a separate  EL LINE-UP  4. DISTANT? (Yes or No)  No  No  No  No  No  No  No  No  No      | subject to a royalty etween a cable sy senting the prima channel on any o instructions locate list the community ne community with space G for each  5. BASIS OF CARRIAGE | r payment because it is the subject stem or an association representing ry transmitter, enter the designather basis, enter "O." For a further ad in the paper SA3 form. It to which the station is licensed by the n which the station is identified. In the channel line-up.  6. LOCATION OF STATION  Knoxville, TN  Knoxville, TN  Knoxville, TN  Knoxville, TN  Knoxville, TN  Knoxville, TN  Crossville, TN  Crossville, TN  Knoxville, TN  Crossville, TN  Knoxville, TN  Crossville, TN  Knoxville, TN  Knoxville, TN  Crossville, TN  Knoxville, TN  Knoxville, TN  Knoxville, TN  Crossville, TN  Knoxville, TN                                                                                                    | additional information |  |
| For the retransmission of a written agreement the cable system and a tion "E" (exempt). For sexplanation of these the Column 6: Give the FCC. For Mexican or Column 6: Give the FCC. For Mexican or Column 6: Give th | ion of a distant entered into o a primary trans simulcasts, also ree categories e location of ea canadian statio g multiple char 2. B'CAST CHANNEL NUMBER 26 26 26 10 10 10 10 10 10 10 10 10 10 10 10 10 | multicast stren or before Jumitter or an a center "E". If the see page (v) in the station. For one, if any, givennel line-ups,  CHANN  3. TYPE  OF  STATION  N-M  N-M  N-M  N-M  N-M  I  I  E                                                                                                    | Ine 30, 2009, be ssociation repreyou carried the of the general for U.S. stations, the the name of the use a separate IIII (Yes or No)  No No No No No No No No No No No No No                  | subject to a royalty etween a cable sy senting the prima channel on any o instructions locate list the community ne community with space G for each  5. BASIS OF CARRIAGE | r payment because it is the subject stem or an association representing ry transmitter, enter the designather basis, enter "O." For a further ad in the paper SA3 form. It to which the station is licensed by the mythich the station is identified. Channel line-up.  6. LOCATION OF STATION  Knoxville, TN  Knoxville, TN  Knoxville, TN  Knoxville, TN  Knoxville, TN  Knoxville, TN  Crossville, TN  Crossville, TN  Knoxville, TN  Knoxville, TN  Knoxville, TN  Knoxville, TN  Knoxville, TN  Knoxville, TN  Knoxville, TN  Knoxville, TN  Knoxville, TN  Knoxville, TN  Knoxville, TN  Knoxville, TN  Knoxville, TN  Knoxville, TN  Knoxville, TN                                                                                                    | additional information |  |
| For the retransmission of a written agreement the cable system and a tion "E" (exempt). For sexplanation of these the Column 6: Give the FCC. For Mexican or Column 6: Give the FCC. For Mexican or Column 6: Give th | ion of a distant entered into o a primary trans simulcasts, also ree categories e location of ea canadian statio g multiple char 2. B'CAST CHANNEL NUMBER 26 26 10 10 10 10 10 10 10 20 20 7 17 17 23     | multicast stren or before Jumitter or an a center "E". If the see page (v) in the station. For one, if any, givennel line-ups,  CHANN  3. TYPE  OF  STATION  N-M  N-M  N-M  N-M  N-M  I  I  E                                                                                                    | Ine 30, 2009, be ssociation repreyou carried the of the general in U.S. stations, ethe name of the use a separate  EL LINE-UP  4. DISTANT? (Yes or No)  No  No  No  No  No  No  No  No  No      | subject to a royalty etween a cable sy senting the prima channel on any o instructions locate list the community ne community with space G for each  5. BASIS OF CARRIAGE | r payment because it is the subject stem or an association representing ry transmitter, enter the designather basis, enter "O." For a further ad in the paper SA3 form. It to which the station is licensed by the which the station is identifed. In the channel line-up.  6. LOCATION OF STATION  Knoxville, TN  Knoxville, TN  Knoxville, TN  Knoxville, TN  Knoxville, TN  Knoxville, TN  Knoxville, TN  Crossville, TN  Crossville, TN  Knoxville, TN  Knoxville, TN | additional information |  |
| For the retransmission of a written agreement the cable system and a tion "E" (exempt). For sexplanation of these the Column 6: Give the FCC. For Mexican or Column 6: Give the FCC. For Mexican or Column 6: Give th | ion of a distant entered into o a primary trans simulcasts, also ree categories e location of ea canadian statio g multiple char 2. B'CAST CHANNEL NUMBER 26 26 26 10 10 10 10 10 20 20 7 17 17 23 23 23  | multicast stren or before Jumitter or an a center "E". If the see page (v) in the station. For one, if any, givennel line-ups,  CHANN  3. TYPE  OF  STATION  N-M  N-M  N-M  N-M  N-M  I  I  E                                                                                                    | Ine 30, 2009, be ssociation repreyou carried the of the general in U.S. stations, ethe name of the use a separate  EL LINE-UP  4. DISTANT? (Yes or No)  No  No  No  No  No  No  No  No  No      | subject to a royalty etween a cable sy senting the prima channel on any o instructions locate list the community ne community with space G for each  5. BASIS OF CARRIAGE | r payment because it is the subject stem or an association representing ry transmitter, enter the designather basis, enter "O." For a further ed in the paper SA3 form. It to which the station is licensed by the nawhich the station is identified. In the channel line-up.  6. LOCATION OF STATION  Knoxville, TN  Knoxville, TN  Knoxville, TN  Knoxville, TN  Knoxville, TN  Knoxville, TN  Crossville, TN  Crossville, TN  Knoxville, TN  Knoxville, TN  Knoxville, TN  Crossville, TN  Knoxville, TN  Knoxville, TN  Crossville, TN  Knoxville, TN  Knoxville, TN  Jellico, TN  Jellico, TN                                                                                                    | additional information |  |

| carried by your cable s<br>FCC rules and regulat<br>76.59(d)(2) and (4), 76<br>substitute program ba<br>Substitute Basis s<br>basis under specifc FC                                                                                                    | ngs LLC<br>ERS: TELEVISIO                                                                                                    | YSTEM:                                                                                                    |                                                                                                    |                                                                                                    |                                                                                                    |                                                                     |
|----------------------------------------------------------------------------------------------------|----------------------------------------------------------------------------------------------------|----------------------------------------------------------------------------------------------------|----------------------------------------------------------------------------------------------------|----------------------------------------------------------------------------------------------------|----------------------------------------------------------------------------------------------------|---------------------------------------------------------------------|
| PRIMARY TRANSMITT In General: In space of carried by your cable of FCC rules and regulate 76.59(d)(2) and (4), 76 substitute program basis substitute Basis of basis under specific FC                                                                       | ERS: TELEVISIO                                                                                                    |                                                                                                    |                                                                                                    |                                                                                                    | SYSTEM ID:<br>61694                                                                                                    | Namo                                                                |
| In General: In space of carried by your cable of FCC rules and regulat 76.59(d)(2) and (4), 76 substitute program ba Substitute Basis of basis under specific FC                                                                                             |                                                                                                    |                                                                                                    |                                                                                                    |                                                                                                    | 0109-                                                                                                    | *                                                                   |
| carried by your cable s<br>FCC rules and regulat<br>76.59(d)(2) and (4), 76<br>substitute program ba<br>Substitute Basis s<br>basis under specifc FC                                                                                                    |                                                                                                    |                                                                                                    |                                                                                                    |                                                                                                    |                                                                                                    |                                                                     |
| station was carried • List the station here, basis. For further ir in the paper SA3 for Column 1: List each each multicast stream cast stream as "WETA WETA-simulcast). Column 2: Give th its community of licens on which your cable so Column 3: Indicate  | system during the control of the control of the con | he accounting In June 24, 19 (4), or 76.63 (6) and in the next respect to any ations, or authors. The statement of the statement of the statem | g period, except 81, permitting the referring to 76.6 paragraph. If distant stations no rizations: to the referring to 1 (the referring to 1) and the report origination coording to its own to be reported in the reported in the reported in | (1) stations carried ecarriage of certal (e)(2) and (4))]; is carried by your of the Special Statement of both on a substitute, see page (v) of the program service er-the-air designation of the television statington, D.C. This ork station, an index of the station, an index of the station of the station of the  | s and low power television stations) ed only on a part-time basis under ain network programs [sections and (2) certain stations carried on a cable system on a substitute program ent and Program Log)—if the tute basis and also on some other of the general instructions located es such as HBO, ESPN, etc. Identify stion. For example, report multi- h stream separately; for example ion for broadcasting over-the-air in may be different from the channel espendent station, or a noncommercial east), "I" (for independent), "I-M" | G<br>Primary<br>Transmitters:<br>Television                         |
| For the meaning of the Column 4: If the st planation of local serv Column 5: If you h cable system carried the distant stat For the retransmiss of a written agreementhe cable system and tion "E" (exempt). For explanation of these the Column 6: Give the | ese terms, see tation is outside ice area, see parave entered "Ye he distant statiction on a part-tinsion of a distant tentered into o a primary trans simulcasts, also ree categories e location of ea Canadian statio                                                                                                    | page (v) of the the local senage (v) of the es" in column on during the me basis becar multicast stranor before Jumitter or an a column enter "E". If , see page (vich station. Foons, if any, giving the local senage (vich station.                                                                                                    | e general instruct vice area, (i.e. "c general instruct 4, you must coraccounting period ause of lack of a gam that is not sune 30, 2009, be association repreyou carried the of the general or U.S. stations, e the name of the                                                                                                    | ctions located in the distant"), enter "Yolions located in the plete column 5, and. Indicate by encitivated channel subject to a royalty tween a cable system of any of instructions located is the community with the community with the communi | es". If not, enter "No". For an ex- e paper SA3 form. stating the basis on which your tering "LAC" if your cable system capacity. y payment because it is the subject stem or an association representing try transmitter, enter the designa- ther basis, enter "O." For a further ed in the paper SA3 form. y to which the station is licensed by the n which the station is identifed.                                                                                                    |                                                                     |
| Note: If you are utilizing                                                                                                    | ig multiple chai                                                                                                    |                                                                                                    |                                                                                                    | <u>'</u>                                                                                                    | Charmer inte-up.                                                                                                    |                                                                     |
|                                                                                                    |                                                                                                    | CHANN                                                                                                    | EL LINE-UP                                                                                                    | AA                                                                                                    |                                                                                                    |                                                                     |
| 1. CALL<br>SIGN                                                                                                    | 2. B'CAST<br>CHANNEL<br>NUMBER                                                                                                    | 3. TYPE<br>OF<br>STATION                                                                                                    | 4. DISTANT?<br>(Yes or No)                                                                                                    | 5. BASIS OF<br>CARRIAGE<br>(If Distant)                                                                                                    | 6. LOCATION OF STATION                                                                                                    |                                                                     |
| WTNZ-simulcast                                                                                                    | 15                                                                                                    | ı                                                                                                    | No                                                                                                    | ,                                                                                                    | Knoxville, TN                                                                                                    |                                                                     |
| WVLT                                                                                                    | 30                                                                                                    | N                                                                                                    | No                                                                                                    |                                                                                                    | Knoxville, TN                                                                                                    |                                                                     |
| WVLT-2                                                                                                    | 30                                                                                                    | I-M                                                                                                    | No                                                                                                    |                                                                                                    | Knoxville, TN                                                                                                    | <ul> <li>See instructions for<br/>additional information</li> </ul> |
| WVLT-simulcast                                                                                                    | 30                                                                                                    | N                                                                                                    | No                                                                                                    |                                                                                                    | Knoxville, TN                                                                                                    | on alphabetization.                                                 |
|                                                                                                    |                                                                                                    |                                                                                                    |                                                                                                    |                                                                                                    |                                                                                                    |                                                                     |

ACCOUNTING PERIOD: 2018/2 FORM SA3E. PAGE 4.

SYSTEM ID# LEGAL NAME OF OWNER OF CABLE SYSTEM: Name 61694 Racecar Holdings LLC PRIMARY TRANSMITTERS: RADIO Н In General: List every radio station carried on a separate and discrete basis and list those FM stations carried on an all-band basis whose signals were "generally receivable" by your cable system during the accounting period. **Primary** Special Instructions Concerning All-Band FM Carriage: Under Copyright Office regulations, an FM signal is generally Transmitters: receivable if (1) it is carried by the system whenever it is received at the system's headend, and (2) it can be expected, Radio on the basis of monitoring, to be received at the headend, with the system's FM antenna, during certain stated intervals. For detailed information about the the Copyright Office regulations on this point, see page (vi) of the general instructions located in the paper SA3 form. Column 1: Identify the call sign of each station carried. Column 2: State whether the station is AM or FM. Column 3: If the radio station's signal was electronically processed by the cable system as a separate and discrete signal, indicate this by placing a check mark in the "S/D" column. Column 4: Give the station's location (the community to which the station is licensed by the FCC or, in the case of Mexican or Canadian stations, if any, the community with which the station is identified). CALL SIGN LOCATION OF STATION CALL SIGN AM or FM S/D LOCATION OF STATION AM or FM

| SUBSTITUTE CARRIAGE: SPECIAL STATEMENT AND PROGRAM LOG   In General: In space 1, identify every nomebwork television program broadcast by a distant station that your cable system carried on a substitute basis during the accounting period, under specific present and former PCC rules, regulations, or authorizations. For a further explanation of the programming than that be included in its log, see page (or) of the general instructions located in the paper SA3 form. In SPECIAL STATEMENT CONCERNING SUBSTITUTE CARRIAGE   1. SPECIAL STATEMENT CONCERNING SUBSTITUTE CARRIAGE   1. SPECIAL STATEMENT CONCERNING SUBSTITUTE CARRIAGE   2. LOG OF SUBSTITUTE PROGRAMS   In General: List each substitute program on a separate line. Use abbreviations wherever possible, if their meaning is clear. If you need see attach additional pages and substitute program that, during the accounting period, when broadcast by a distant station and that your cable system substitute program log in block 2.  2. LOG OF SUBSTITUTE PROGRAMS   In General: List each substitute program on a separate line. Use abbreviations wherever possible, if their meaning is clear. If you need see attach additional pages are substituted program. In the difference of the programming of another station under certain ECF crules: regulations, or authorizations. See page (v) of the general instructions located in the paper SA3 from for further information. Do not use general categories like "movies", or "basketball". List specific program that the second program and the program was substituted for the programming that your system was transcribed by the PCC or, in the case of Mexican or Canadian stations, if any, the community to which the station is identified.    Column 2. If the program was substituted program was substituted for programming that your system was required to delete under PCC rules and regulations in effect during the accounting period; enter the letter Pi fine listed program cannot by a system from 60:11:5 p.m. 16 0:25:30 p.m. should be substituted from    | FORM SA3E. PAGE 5.                                                                                                    |                                                                                                    |                                                                                                    |                                                                                                    |                                                                                                    |                                                                                                    | ACCOUNTING                                                                           | PERIOD: 2018/2         |  |  |
|----------------------------------------------------------------------------------------------------|----------------------------------------------------------------------------------------------------|----------------------------------------------------------------------------------------------------|----------------------------------------------------------------------------------------------------|----------------------------------------------------------------------------------------------------|----------------------------------------------------------------------------------------------------|----------------------------------------------------------------------------------------------------|--------------------------------------------------------------------------------------|------------------------|--|--|
| In General: In space I, identify every nonnetwork television program broadcast by a distant station that your cable system carried on a substitute basis during the accounting period, under specific present and former FCC rules, regulations, or authorizations. For a further explanation of the programming that must be included in this log, see page (v) of the general instructions located in the paper SA3 form.  1. SPECIAL STATEMENT CONCERNING SUBSTITUTE CARRIAGE  1. During the accounting period, did your cable system carry, on a substitute basis, any nonnetwork television program broadcast by a distant station?  Note: If your answer is "No", leave the rest of this page blank. If your answer is "Yes," you must complete the program log in block 2.  2. LOG OF SUBSTITUTE PROGRAMS  In General: List each substitute program on a separate line. Use abbreviations wherever possible, if their meaning is clear. If you need more space, please attach additional pages.  Column 1: Give the title of every nonnetwork television program (substitute program) that, during the accounting period, was broadcast by a distant station and that your cable system substituted for the programming of another station under certain FCC rules, regulations, or authorizations. See page (vi) of the general instructions located in the paper SA3 form.  Column 2: If the program was broadcast live, enter "Yes." Otherwise enter "No."  Column 3: Give the call sign of the station broadcasting the substitute program.  Column 4: Give the broadcast station's location (the community with which the station is identified).  Column 5: Give the month and day when your system carried by your cable system. List the times accurately to the nearest five minutes. Example: a program carried by a system from 6:01:15 p.m. to 6:28:30 p.m. should be stated as "6:00-6-330 p.m."  Column 7: Enter the letter "R" if the listed program was substituted for programming that your system was required to delete under FCC rules and regulations in effect during the accounting period; ent |                                                                                                    |                                                                                                    | ΓΕΜ:                                                                                                    |                                                                                                    |                                                                                                    |                                                                                                    |                                                                                      | Name                   |  |  |
| substitute basis during the accounting period, under specific present and former FCC rules, regulations, or authorizations. For a further explanation of the programming that must be included in this log, see page (v) of the general instructions located in the paper SA3 form.  1. SPECIAL STATEMENT CONCERNING SUBSTITUTE CARRIAGE  - During the accounting period, did your cable system carry, on a substitute basis, any nonnetwork television program broadcast by a distant station?  Note: If your answer is "No", leave the rest of this page blank. If your answer is "Yes," you must complete the program log in block 2.  2. LOG OF SUBSTITUTE PROGRAMS  In General: List each substitute program on a separate line. Use abbreviations wherever possible, if their meaning is clear. If you need more space, please attach additional pages.  Column 1: Give the title of every nonnetwork television program (substitute program) that, during the accounting period, was broadcast by a distant station and that your cable system substituted for the programming of another station under certain FCC rules, regulations, or authorizations. See page (vi) of the general instructions located in the paper SA3 form for futher information. Do not use general categories like "movies", or "basketball". List specific program titles, for example, "I Love Lucy" or "NBA Basketball." Tiers vs. Bulls."  Column 2: If the program was broadcast live, enter "Yes." Otherwise enter "No."  Column 3: Give the call sign of the station broadcasting the substitute program. Use numerals, with the month first. Example: for May 7 give "57."  Column 5: Give the month and day when your system carried by your cable system. List the times accurately to the nearest five minutes. Example: a program carried by a system from 6:01:15 p.m. to 6:28:30 p.m. should be stated as "6:00–6:30 p.m."  Column 7: Enter the letter "R" if the listed program was substituted for programming that your system was required to delete under FCC rules and regulations in effect during the accounting perio | SUBSTITUTE CARRIAG                                                                                                    | E: SPECIA                                                                                                    | L STATEMEN                                                                                                    | NT AND PROGRAM LOG                                                                                                    | ì                                                                                                    |                                                                                                    |                                                                                      |                        |  |  |
| 1. SPECIAL STATEMENT CONCERNING SUBSTITUTE CARRIAGE  1. During the accounting period, did your cable system carry, on a substitute basis, any nonnetwork television program broadcast by a distant station?  1. TITLE OF PROGRAM  1. TITLE OF PROGRAM  2. LIVE?  2. Carriage: Special Statement and Program on a substitute program (substitute program) that, during the accounting period, was trained by a system was permitted to delete under FCC rules and regulations in effect during the accounting period, was substituted for the programming of another station under certain FCC rules and regulations, or authorizations. See page (vi) of the general instructions located in the paper SA3 form for futher information. Do not use general categories like "movies", or "basketball". List specific program titles, for example, "I Love Lucy" or "NBA Basketball: 76ers vs. Bulls."  1. TITLE OF PROGRAM  2. LIVE?  3. STATIONS  Column 1: Give the title of every nonnextwork television program (substitute program) that, during the accounting period, was program to a categories like "movies", or "basketball". List specific program titles, for example, "I Love Lucy" or "NBA Basketball: 76ers vs. Bulls."  Column 2: If the program was broadcast live, enter "Yes." Otherwise enter "No."  Column 3: Give the call sign of the station broadcasting the substitute program. Use numerals, with the month first. Example: for May 7 give "5/7."  Column 6: Give the month and day when your system carried by your cable system. List the times accurately to the nearest five minutes. Example: a program was substituted for programming that your system was required to delete under FCC rules and regulations in effect during the accounting period; enter the letter "P" if the listed program was substituted for programming that your system was required to delete under FCC rules and regulations in effect during the accounting period; enter the letter "P" if the listed program was substituted for programming that your system was required to delete under FCC rules and regu | substitute basis during the a                                                                                                    | ccounting pe                                                                                                    | eriod, under spe                                                                                                    | ecific present and former FC                                                                                                    | C rules, regula                                                                                                    | ations, or authoriz                                                                                                    | ations. For a further                                                                | <b>▮</b><br>Substitute |  |  |
| Statement and Program Log  Note: If your answer is "No", leave the rest of this page blank. If your answer is "Yes," you must complete the program log in block 2.  2. LOG OF SUBSTITUTE PROGRAMS  In General: List each substitute program on a separate line. Use abbreviations wherever possible, if their meaning is clear. If you need more space, please attach additional pages.  Column 1: Give the title of every nonnetwork television program (substitute program) that, during the accounting period, was broadcast by a distant station and that your cable system substituted for the programming of another station under certain FCC rules, regulations, or authorizations. See page (vi) of the general instructions located in the paper SA3 form for futher information. Do not use general categories like "movies", or "basketball". List specific program titles, for example, "I Love Lucy" or "NBA Basketball: "7ers vs. Bulls."  Column 2: If the program was broadcast live, enter "Yes." Otherwise enter "No."  Column 3: Give the call sign of the station broadcasting the substitute program.  Column 4: Give the broadcast station's location (the community to which the station is licensed by the FCC or, in the case of Mexican or Canadian stations, if any, the community with which the station is identified).  Column 6: Give the month and day when your system carried the substitute program.  Column 7: Enter the letter "R" if the listed program was carried by a system from 6:01:15 p.m. to 6:28:30 p.m. should be stated as "6:00-6:30 p.m."  Column 7: Enter the letter "R" if the listed program was substituted for programming that your system was permitted to delete under FCC rules and regulations in effect during the accounting period; enter the letter "P" if the listed program was substituted for programming that your system was permitted to delete under FCC rules and regulations in effect during the accounting period; enter the letter "P" if the listed program was substituted for programming that your system was permitted to delete under FCC |                                                                                                    |                                                                                                    |                                                                                                    |                                                                                                    |                                                                                                    |                                                                                                    |                                                                                      |                        |  |  |
| Log on block 2.  2. LOG OF SUBSTITUTE PROGRAMS  In General: List each substitute program on a separate line. Use abbreviations wherever possible, if their meaning is clear. If you need more space, please attach additional pages.  Column 1: Give the title of every nonnetwork television program (substitute program) that, during the accounting period, was broadcast by a distant station and that your cable system substituted for the programming of another station under certain FCC rules, regulations, or authorizations. See page (vi) of the general instructions located in the paper SA3 form for futher information. Do not use general categories like "movies", or "basketball". List specific program titles, for example, "I Love Lucy" or "NBA Basketball: 76ers vs. Bulls."  Column 2: If the program was broadcast live, enter "Yes." Otherwise enter "No."  Column 3: Give the call sign of the station broadcasting the substitute program.  Column 4: Give the broadcast station's location (the community to which the station is licensed by the FCC or, in the case of Mexican or Canadian stations, if any, the community with which the station is identified).  Column 5: Give the month and day when your system carried the substitute program. Use numerals, with the month first. Example: for May 7 give "5/7."  Column 6: State the times when the substitute program was carried by your cable system. List the times accurately to the nearest five minutes. Example: a program carried by a system from 6:01:15 p.m. to 6:28:30 p.m. should be stated as "6:00–6:30 p.m."  Column 7: Enter the letter "R" if the listed program was substituted for programming that your system was required to delete under FCC rules and regulations in effect during the accounting period; enter the letter "P" if the listed program was substituted for programming that your system was permitted to delete under FCC rules and regulations in effect on October 19, 1976.  SUBSTITUTE PROGRAM  1. TITLE OF PROGRAM  2. LIVE? 3. STATIONS  STATIONS  SUBSTITUTE PROGRAM  2. LIVE? 3. STAT | broadcast by a distant sta                                                                                                    |                                                                                                    |                                                                                                    |                                                                                                    |                                                                                                    |                                                                                                    |                                                                                      |                        |  |  |
| In General: List each substitute program on a separate line. Use abbreviations wherever possible, if their meaning is clear. If you need more space, please attach additional pages.  Column 1: Give the title of every nonnetwork television program (substitute program) that, during the accounting period, was broadcast by a distant station and that your cable system substituted for the programming of another station under certain FCC rules, regulations, or authorizations. See page (vi) of the general instructions located in the paper SA3 form for futher information. Do not use general categories like "movies", or "basketball:" List specific program titles, for example, "I Love Lucy" or "NBA Basketball: 76ers vs. Bulls."  Column 2: If the program was broadcast live, enter "Yes." Otherwise enter "No."  Column 3: Give the call sign of the station broadcasting the substitute program.  Column 4: Give the broadcast station's location (the community to which the station is licensed by the FCC or, in the case of Mexican or Canadian stations, if any, the community to which the station is identified).  Column 5: Give the month and day when your system carried the substitute program. Use numerals, with the month first. Example: for May 7 give "577."  Column 6: State the times when the substitute program was carried by your cable system. List the times accurately to the nearest five minutes. Example: a program carried by a system from 6:01:15 p.m. to 6:28:30 p.m. should be stated as "6:00–6:30 p.m."  Column 7: Enter the letter "R" if the listed program was substituted for programming that your system was required to delete under FCC rules and regulations in effect during the accounting period; enter the letter "P" if the listed program was substituted for programming that your system was permitted to delete under FCC rules and regulations in effect on October 19, 1976.  SUBSTITUTE PROGRAM  1. TITLE OF PROGRAM  2. LIVE? 3. STATION'S  STATION'S  SUBSTITUTE PROGRAM  3. STATION'S  SUBSTITUTE PROGRAM  4. RIPSTATION STATION SUBSTITU | log in block 2.                                                                                                    |                                                                                                    |                                                                                                    | ge blank. If your answer is                                                                                                    | "Yes," you mu                                                                                                    | ist complete the                                                                                                    | program                                                                              |                        |  |  |
| SUBSTITUTE PROGRAM  2. LIVE? 3. STATION'S  CARRIAGE OCCURRED  6. TIMES  DELETION                                                                                                    | 2. LOG OF SUBSTITUTI In General: List each subsidear. If you need more space Column 1: Give the title period, was broadcast by a under certain FCC rules, re SA3 form for futher informatitles, for example, "I Love Column 2: If the program Column 3: Give the call Column 4: Give the brothe case of Mexican or Calumn 5: Give the monfirst. Example: for May 7 gincolumn 6: State the time to the nearest five minutes stated as "6:00–6:30 p.m."  Column 7: Enter the lett to delete under FCC rules gram was substituted for p | atitute progra<br>ace, please a<br>of every no<br>distant state<br>egulations, o<br>ation. Do no<br>Lucy" or "NE<br>m was broad<br>sign of the s<br>adcast station<br>adian station<br>th and day<br>ve "5/7."<br>es when the<br>es when the<br>ter "R" if the<br>and regulation<br>to gramming | am on a separa<br>attach addition<br>nnetwork televion and that your<br>authorization<br>t use general of<br>BA Basketball:<br>dcast live, ente<br>station broadca<br>on's location (thons, if any, the<br>when your syste<br>a substitute pro<br>a program carri | al pages. ision program (substitute pour cable system substitute so so See page (vi) of the gencategories like "movies", or 76ers vs. Bulls." r "Yes." Otherwise enter "Nasting the substitute programe community to which the community with which the tem carried the substitute gram was carried by your ed by a system from 6:01:  was substituted for programing the accounting period | rogram) that, d for the progeral instructio "basketball".  lo." m. station is lice station is iden program. Use cable system. 15 p.m. to 6:2 amming that ye; enter the let under FCC residuals. | during the accouramming of anot ns located in the List specific pronsed by the FCC tiffied). numerals, with the List the times access as a p.m. should our system was leter "P" if the lister ules and regulation. | unting her station paper gram  Cor, in he month ccurately l be required d pro ons in |                        |  |  |
| 1. IIILE OF PROGRAM   2. LIVE:   0. OTTHIONO                                                                                                    |                                                                                                    |                                                                                                    |                                                                                                    |                                                                                                    | CARR                                                                                                    | IAGE OCCURR                                                                                                    | ED 7. REASON FOR                                                                     |                        |  |  |
|                                                                                                    | TITLE OF PROGRAM                                                                                                    |                                                                                                    |                                                                                                    |                                                                                                    |                                                                                                    |                                                                                                    | 5222                                                                                 |                        |  |  |
|                                                                                                    |                                                                                                    |                                                                                                    |                                                                                                    |                                                                                                    |                                                                                                    | <u> </u>                                                                                                    |                                                                                      |                        |  |  |
|                                                                                                    |                                                                                                    |                                                                                                    |                                                                                                    |                                                                                                    |                                                                                                    | _                                                                                                    |                                                                                      |                        |  |  |
|                                                                                                    |                                                                                                    |                                                                                                    |                                                                                                    |                                                                                                    |                                                                                                    | <u> </u>                                                                                                    |                                                                                      |                        |  |  |
|                                                                                                    |                                                                                                    |                                                                                                    |                                                                                                    |                                                                                                    |                                                                                                    |                                                                                                    |                                                                                      |                        |  |  |
|                                                                                                    |                                                                                                    |                                                                                                    |                                                                                                    |                                                                                                    |                                                                                                    | _                                                                                                    |                                                                                      |                        |  |  |
|                                                                                                    |                                                                                                    |                                                                                                    |                                                                                                    |                                                                                                    |                                                                                                    |                                                                                                    |                                                                                      |                        |  |  |
|                                                                                                    |                                                                                                    |                                                                                                    |                                                                                                    |                                                                                                    |                                                                                                    | <u> </u>                                                                                                    |                                                                                      |                        |  |  |
|                                                                                                    |                                                                                                    |                                                                                                    |                                                                                                    |                                                                                                    |                                                                                                    |                                                                                                    |                                                                                      |                        |  |  |
|                                                                                                    |                                                                                                    |                                                                                                    |                                                                                                    |                                                                                                    |                                                                                                    | _                                                                                                    |                                                                                      |                        |  |  |
|                                                                                                    |                                                                                                    |                                                                                                    |                                                                                                    |                                                                                                    |                                                                                                    |                                                                                                    |                                                                                      |                        |  |  |
|                                                                                                    |                                                                                                    |                                                                                                    |                                                                                                    |                                                                                                    |                                                                                                    |                                                                                                    |                                                                                      |                        |  |  |
|                                                                                                    |                                                                                                    |                                                                                                    |                                                                                                    |                                                                                                    |                                                                                                    |                                                                                                    |                                                                                      |                        |  |  |
|                                                                                                    |                                                                                                    |                                                                                                    |                                                                                                    |                                                                                                    |                                                                                                    |                                                                                                    |                                                                                      |                        |  |  |
|                                                                                                    |                                                                                                    |                                                                                                    |                                                                                                    |                                                                                                    |                                                                                                    |                                                                                                    |                                                                                      |                        |  |  |

ACCOUNTING PERIOD: 2018/2 FORM SA3E. PAGE 6.

Name

LEGAL NAME OF OWNER OF CABLE SYSTEM:

Racecar Holdings LLC

SYSTEM ID#

61694

### J

### Part-Time Carriage Log

### PART-TIME CARRIAGE LOG

**In General:** This space ties in with column 5 of space G. If you listed a station's basis of carriage as "LAC" for part-time carriage due to lack of activated channel capacity, you are required to complete this log giving the total dates and hours your system carried that station. If you need more space, please attach additional pages.

**Column 1 (Call sign):** Give the call sign of every distant station whose basis of carriage you identified by "LAC" in column 5 of space G.

Column 2 (Dates and hours of carriage): For each station, list the dates and hours when part-time carriage occurred during the accounting period.

- Give the month and day when the carriage occurred. Use numerals, with the month first. Example: for April 10 give "4/10"
- State the starting and ending times of carriage to the nearest quarter hour. In any case where carriage ran to the end of the television station's broadcast day, you may give an approximate ending hour, followed by the abbreviation "app." Example: "12:30 a.m.—3:15 a.m. app."
- You may group together any dates when the hours of carriage were the same. Example: "5/10-5/14, 6:00 p.m."
   12:00 p.m."

|            |      | DATES           | AND HOURS C | OF P | PART-TIME CAR | RRIAGE |            |   |          |
|------------|------|-----------------|-------------|------|---------------|--------|------------|---|----------|
| CALL SIGN  | WHEN | I CARRIAGE OCCU |             |      | CALL SIGN     | WHEN   | CARRIAGE O |   |          |
| ONLE GIOIN | DATE | DATE FROM TO    |             |      | OALL GIGIT    | DATE   | DATE FROM  |   | RS<br>TO |
|            |      | _               |             |      |               |        |            | _ |          |
|            |      | _               |             |      |               |        |            |   |          |
|            |      | _               |             |      |               |        |            |   |          |
|            |      | _               |             |      |               |        |            |   |          |
|            |      |                 |             |      |               |        |            |   |          |
|            |      | _               |             |      |               |        |            |   |          |
|            |      | _               |             |      |               |        |            | _ |          |
|            |      | _               |             |      |               |        |            | _ |          |
|            |      | _               |             |      |               |        |            | _ |          |
|            |      | _               |             |      |               |        |            | _ |          |
|            |      | _               |             |      |               |        |            | _ |          |
|            |      | _               |             |      |               |        |            | _ |          |
|            |      |                 |             |      |               |        |            |   |          |
|            |      |                 |             |      |               |        |            |   |          |
|            |      |                 |             |      |               |        |            |   |          |
|            |      |                 |             |      |               |        |            |   |          |
|            |      | _               |             |      |               |        |            |   |          |
|            |      | _               |             |      |               |        |            |   |          |
|            |      | _               |             |      |               |        |            |   |          |
|            |      | _               |             |      |               |        |            |   |          |
|            |      |                 |             |      |               |        |            |   |          |
|            |      |                 |             |      |               |        |            |   |          |
|            |      |                 |             |      |               |        |            |   |          |
|            |      |                 |             |      |               |        |            |   |          |
|            |      |                 |             |      |               |        |            |   |          |
|            |      |                 |             |      |               |        |            |   |          |
|            |      |                 |             |      |               |        |            |   |          |
|            |      |                 |             |      |               |        |            |   |          |
|            |      |                 |             |      |               |        |            | _ |          |
|            |      |                 |             |      |               |        |            |   |          |
|            |      |                 |             |      | 1             | 1      |            |   |          |

| LEGA                                                                           | L NAME OF OWNER OF CABLE SYSTEM:                                                                                                    |                     | SYSTEM ID#                |                                                               |
|--------------------------------------------------------------------------------|----------------------------------------------------------------------------------------------------|---------------------|---------------------------|---------------------------------------------------------------|
| Rac                                                                            | ecar Holdings LLC                                                                                                    |                     | 61694                     | Name                                                          |
|                                                                                | ·                                                                                                    |                     | 3.001                     |                                                               |
| Inst<br>all a                                                                  | OSS RECEIPTS ructions: The figure you give in this space determines the form you fle and the amount mounts (gross receipts) paid to your cable system by subscribers for the system's secondentifed in space E) during the accounting period. For a further explanation of how to ce (vii) of the general instructions.  Gross receipts from subscribers for secondary transmission service(s)                                                                                                    | ondary transmissi   | on service                | <b>K</b><br>Gross Receipts                                    |
| IMP                                                                            | during the accounting period.  ORTANT: You must complete a statement in space P concerning gross receipts.                                                                                                    | \$<br>(Amount of gr | 727,176.20 ross receipts) |                                                               |
| <ul><li>Instru</li><li>Con</li><li>Con</li><li>If you</li><li>If you</li></ul> | RIGHT ROYALTY FEE ctions: Use the blocks in this space L to determine the royalty fee you owe: aplete block 1, showing your minimum fee. applete block 2, showing whether your system carried any distant television stations. For any distant television stations, leave block 3 blank. Enter the argon block 1 on line 1 of block 4, and calculate the total royalty fee. For any distant television stations, you must complete the applicable parampanying this form and attach the schedule to your statement of account. |                     |                           | L<br>Copyright<br>Royalty Fee                                 |
|                                                                                | rt 8 or part 9, block A, of the DSE schedule was completed, the base rate fee should be k 3 below.                                                                                                    | e entered on line   | 1 of                      |                                                               |
| ▶ If pa                                                                        | rt 6 of the DSE schedule was completed, the amount from line 7 of block C should be                                                                                                    | entered on line 2   | in block                  |                                                               |
|                                                                                | rt 7 or part 9, block B, of the DSE schedule was completed, the surcharge amount sho block 4 below.                                                                                                    | uld be entered on   | line                      |                                                               |
|                                                                                | MINIMUM FEE: All cable systems with semiannual gross receipts of \$527,600 or more least the minimum fee, regardless of whether they carried any distant stations. This fee system's gross receipts for the accounting period.                                                                                                    |                     |                           |                                                               |
|                                                                                | Line 1. Enter the amount of gross receipts from space K                                                                                                    | \$                  | 727,176.20                |                                                               |
|                                                                                | Line 2. Multiply the amount in line 1 by 0.01064  Enter the result here.                                                                                                    |                     |                           |                                                               |
|                                                                                | This is your minimum fee.                                                                                                    | \$                  | 7,737.15                  |                                                               |
|                                                                                | DISTANT TELEVISION STATIONS CARRIED: Your answer here must agree with the space G. If, in space G, you identifed any stations as "distant" by stating "Yes" in colun "Yes" in this block.  • Did your cable system carry any distant television stations during the accounting periodic Yes—Complete the DSE schedule.  X No—Leave block 3 below blank and column 1. BASE RATE FEE: Enter the base rate fee from either part 8, section 3 or                                                                                   | nn 4, you must ch   | neck                      |                                                               |
| Block<br>3                                                                     | 4, or part 9, block A of the DSE schedule. If none, enter zero                                                                                                    | \$                  |                           |                                                               |
|                                                                                | Line 2. <b>3.75 Fee:</b> Enter the total fee from line 7, block C, part 6 of the DSE schedule. If none, enter zero                                                                                                    |                     | 0.00                      |                                                               |
|                                                                                | Line 3. Add lines 1 and 2 and enter here                                                                                                    | \$                  | -                         |                                                               |
| Block<br>4                                                                     | Line 1. <b>BASE RATE FEE/3.75 FEE or MINIMUM FEE:</b> Enter either the minimum fee from block 1 or the sum of the base rate fee / 3.75 fee from block 3, line 3, whichever is larger                                                                                                    | \$                  | 7,737.15                  | Cable systems                                                 |
|                                                                                | Line 2. <b>SYNDICATED EXCLUSIVITY SURCHARGE:</b> Enter the fee from either part 7 (block D, section 3 or 4) or part 9 (block B) of the DSE schedule. If none, enter zero.                                                                                                    |                     | 0.00                      | submitting<br>additional<br>deposits under                    |
|                                                                                | Line 3. Line 3. INTEREST CHARGE: Enter the amount from line 4, space Q, page 9  (Interest Worksheet)                                                                                                    |                     | 0.00                      | Section 111(d)(7)<br>should contact<br>the Licensing          |
|                                                                                | Line 4. FILING FEE                                                                                                    | \$                  | 725.00                    | additional fees. Division for the                             |
|                                                                                | TOTAL ROYALTY AND FILING FEES DUE FOR ACCOUNTING PERIOD.  Add Lines 1, 2 and 3 of block 4 and enter total here                                                                                                    | \$                  | 8,462.15                  | appropriate<br>form for<br>submitting the<br>additional fees. |
|                                                                                | Remit this amount via <i>electronic payment</i> payable to Register of Copyrights. (separate instructions located in the paper SA3 form for more information.)                                                                                                    | See page (i) of the | e                         | auditional lees.                                              |

| NI            | LEGAL NAME OF OWNE                                    | R OF CABLE     | SYSTEM:                                                                                                    | SYSTEM ID#                  |  |  |  |  |
|---------------|-------------------------------------------------------|----------------|----------------------------------------------------------------------------------------------------|-----------------------------|--|--|--|--|
| Name          | Racecar Holding                                       | gs LLC         |                                                                                                    | 61694                       |  |  |  |  |
|               | CHANNELS                                              |                |                                                                                                    |                             |  |  |  |  |
| M             |                                                       | ı must give    | (1) the number of channels on which the cable system carried television broadcas                                                                                                    | st stations                 |  |  |  |  |
| 141           |                                                       | _              | cable system's total number of activated channels, during the accounting period.                                                                                                    | or orange.                  |  |  |  |  |
| Channels      | to its subscribers t                                  | and (2) the    | cable 3ystem 3 total number of activated chairness, during the accounting period.                                                                                                    |                             |  |  |  |  |
|               | Enter the total number of channels on which the cable |                |                                                                                                    |                             |  |  |  |  |
|               | system carried to                                     | elevision b    | oadcast stations                                                                                                    | 22                          |  |  |  |  |
|               | 0.5-1                                                 |                | of at the control                                                                                                    |                             |  |  |  |  |
|               | 2. Enter the total n                                  |                | carried television broadcast stations                                                                                                    |                             |  |  |  |  |
|               |                                                       | •              | carried television broadcast stations                                                                                                    | 324                         |  |  |  |  |
|               |                                                       |                |                                                                                                    |                             |  |  |  |  |
| N.            | INDIVIDUAL TO E                                       | DE CONT        | CTED IS SUBTUSED INFORMATION IS NEEDED! (Identify on individual                                                                                                    |                             |  |  |  |  |
| N             |                                                       |                | CTED IF FURTHER INFORMATION IS NEEDED: (Identify an individual itement of account.)                                                                                                    |                             |  |  |  |  |
| Individual to |                                                       |                |                                                                                                    |                             |  |  |  |  |
| Be Contacted  |                                                       |                |                                                                                                    |                             |  |  |  |  |
| for Further   | Name <b>Jim V</b>                                     | Vaechte        | Telephone                                                                                                    | 720-479-3527                |  |  |  |  |
| Information   |                                                       |                |                                                                                                    |                             |  |  |  |  |
|               | Address 7887                                          | E. Belle       | view Ave., Suite 1000                                                                                                    |                             |  |  |  |  |
|               | (Number,                                              | street, rural  | oute, apartment, or suite number)                                                                                                    |                             |  |  |  |  |
|               |                                                       |                | O 80111                                                                                                    |                             |  |  |  |  |
|               | (City, tow                                            | n, state, zip) |                                                                                                    |                             |  |  |  |  |
|               | Email                                                 | Jim.V          | /aechter@wowinc.com Fax (optional)                                                                                                    |                             |  |  |  |  |
|               |                                                       |                | тал (органа)                                                                                                    |                             |  |  |  |  |
|               |                                                       |                |                                                                                                    |                             |  |  |  |  |
| _             | CERTIFICATION (T                                      | This statem    | ent of account must be certifed and signed in accordance with Copyright Office re                                                                                                    | gulations.                  |  |  |  |  |
| 0             |                                                       |                |                                                                                                    |                             |  |  |  |  |
| Certifcation  | • I, the undersigned                                  | , hereby ce    | rtify that (Check one, but only one, of the boxes.)                                                                                                    |                             |  |  |  |  |
|               | (Owner other th                                       | nan corpor     | ation or partnership) I am the owner of the cable system as identifed in line 1 of spac                                                                                                    | e Bror                      |  |  |  |  |
|               | (0.11101.01101.01                                     |                |                                                                                                    | , -                         |  |  |  |  |
|               | (Agent of owne                                        | r other tha    | n corporation or partnership) I am the duly authorized agent of the owner of the cab                                                                                                    | le system as identified     |  |  |  |  |
|               |                                                       |                | that the owner is not a corporation or partnership; or                                                                                                    | ic dystern do identified    |  |  |  |  |
|               | X (Officer or part                                    | tner) I am a   | in officer (if a corporation) or a partner (if a partnership) of the legal entity identifed as c                                                                                              | owner of the cable system   |  |  |  |  |
|               | in line 1 of s                                        |                | in officer (if a corporation) of a partition (if a partition ship) of the regardinary identified as c                                                                                         | owner or the cable system   |  |  |  |  |
|               | . I barra arramaina d A                               | h              | nt of annum to and harmon, alcolors under annult, of law, that all atotaments of fact annual                                                                                                  | and housin                  |  |  |  |  |
|               |                                                       |                | nt of account and hereby declare under penalty of law that all statements of fact contai<br>t to the best of my knowledge, information, and belief, and are made in good faith.               | nea nerein                  |  |  |  |  |
|               | [18 U.S.C., Section                                   | 1001(1986      | 3)]                                                                                                    |                             |  |  |  |  |
|               |                                                       |                |                                                                                                    |                             |  |  |  |  |
|               | _                                                     |                |                                                                                                    |                             |  |  |  |  |
|               |                                                       |                |                                                                                                    |                             |  |  |  |  |
|               |                                                       | X              | /s/ Rich Fish                                                                                                    |                             |  |  |  |  |
|               |                                                       |                |                                                                                                    |                             |  |  |  |  |
|               |                                                       |                | n electronic signature on the line above using an "/s/" signature to certify this statement.<br>/ John Smith). Before entering the first forward slash of the /s/ signature, place your curso | or in the box and press the |  |  |  |  |
|               |                                                       | "F2" bu        | ton, then type /s/ and your name. Pressing the "F" button will avoid enabling Excel's Lotu                                                                                                    | us compatibility settings.  |  |  |  |  |
|               |                                                       | Typed          | or printed name: Rich Fish                                                                                                    |                             |  |  |  |  |
|               |                                                       | . , pou        |                                                                                                    |                             |  |  |  |  |
|               |                                                       |                |                                                                                                    |                             |  |  |  |  |
|               |                                                       |                |                                                                                                    |                             |  |  |  |  |
|               |                                                       | Title:         | Chief Financial Officer                                                                                                    |                             |  |  |  |  |
|               |                                                       |                | (Title of official position held in corporation or partnership)                                                                                                    |                             |  |  |  |  |
|               |                                                       |                |                                                                                                    |                             |  |  |  |  |
|               |                                                       | Date:          | February 22, 2019                                                                                                    |                             |  |  |  |  |

Privacy Act Notice: Section 111 of title 17 of the United States Code authorizes the Copyright Offce to collect the personally identifying information (PII) requested on th form in order to process your statement of account. PII is any personal information that can be used to identify or trace an individual, such as name, address and telephor numbers. By providing PII, you are agreeing to the routine use of it to establish and maintain a public record, which includes appearing in the Offce's public indexes and search reports prepared for the public. The effect of not providing the PII requested is that it may delay processing of your statement of account and its placement in the completed record of statements of account, and it may affect the legal sufficiency of the fling, a determination that would be made by a court of law

| LEGAL NAME OF OWNER OF CABLE SYSTEM: SYSTEM ID                                                                                                    | Namo                                                              |
|----------------------------------------------------------------------------------------------------|-------------------------------------------------------------------|
| Racecar Holdings LLC 6169                                                                                                    | 4                                                                 |
| SPECIAL STATEMENT CONCERNING GROSS RECEIPTS EXCLUSIONS  The Satellite Home Viewer Act of 1988 amended Title 17, section 111(d)(1)(A), of the Copyright Act by adding the following sentence:  "In determining the total number of subscribers and the gross amounts paid to the cable system for the basic service of providing secondary transmissions of primary broadcast transmitters, the system shall not include subscribers and amounts collected from subscribers receiving secondary transmissions pursuant to section 119."  For more information on when to exclude these amounts, see the note on page (vii) of the general instructions in the paper SA3 form.  During the accounting period did the cable system exclude any amounts of gross receipts for secondary transmissions made by satellite carriers to satellite dish owners? | Special<br>Statement<br>Concerning<br>Gross Receipts<br>Exclusion |
| X NO                                                                                                    |                                                                   |
| YES. Enter the total here and list the satellite carrier(s) below                                                                                                    | _                                                                 |
| Name Mailing Address Mailing Address Mailing Address                                                                                                    |                                                                   |
| INTEREST ASSESSMENTS                                                                                                    |                                                                   |
| You must complete this worksheet for those royalty payments submitted as a result of a late payment or underpayment. For an explanation of interest assessment, see page (viii) of the general instructions in the paper SA3 form.                                                                                                    | Q                                                                 |
| Line 1 Enter the amount of late payment or underpayment                                                                                                    | Interest<br>Assessment                                            |
| Line 2 Multiply line 1 by the interest rate* and enter the sum here                                                                                                    | _                                                                 |
| Line 3 Multiply line 2 by the number of days late and enter the sum here                                                                                                    | _                                                                 |
| Line 4 Multiply line 3 by 0.00274** enter here and on line 3, block 4, space L, (page 7)                                                                                                    |                                                                   |
| (interest charge)                                                                                                    |                                                                   |
| * To view the interest rate chart click on www.copyright.gov/licensing/interest-rate.pdf. For further assistance please contact the Licensing Division at (202) 707-8150 or licensing@loc.gov.                                                                                                    |                                                                   |
| ** This is the decimal equivalent of 1/365, which is the interest assessment for one day late.                                                                                                    |                                                                   |
| NOTE: If you are filing this worksheet covering a statement of account already submitted to the Copyright Offce, please list below the owner, address, first community served, accounting period, and ID number as given in the original filing.                                                                                                    |                                                                   |
| Owner Address                                                                                                    |                                                                   |
| First community served                                                                                                    |                                                                   |
| ID number                                                                                                    |                                                                   |

Privacy Act Notice: Section 111 of title 17 of the United States Code authorizes the Copyright Offce to collect the personally identifying information (PII) requested on th form in order to process your statement of account. PII is any personal information that can be used to identify or trace an individual, such as name, address and telephone numbers. By providing PII, you are agreeing to the routine use of it to establish and maintain a public record, which includes appearing in the Offce's public indexes and in search reports prepared for the public. The effect of not providing the PII requested is that it may delay processing of your statement of account and its placement in the completed record of statements of account, and it may affect the legal sufficiency of the fling, a determination that would be made by a court of law.

**ACCOUNTING PERIOD: 2018/2** 

# INSTRUCTIONS FOR DSE SCHEDULE WHAT IS A "DSE"

The term "distant signal equivalent" (DSE) generally refers to the numerica value given by the Copyright Act to each distant television station carried by a cable system during an accounting period. Your system's total number of DSEs determines the royalty you owe. For the full definition, see page (v) of the General Instructions in the paper SA3 form.

#### FORMULAS FOR COMPUTING A STATION'S DSE

There are two different formulas for computing DSEs: (1) a basic formula for all distant stations listed in space G (page 3), and (2) a special formula for those stations carried on a substitute basis and listed in space I (page 5). (Note that if a particular station is listed in both space G and space I, a DSE must be computed twice for that station: once under the basic formula and again under the special formula. However, a station's total DSE is not to exceed its full type-value. If this happens, contact the Licensing Division.)

# BASIC FORMULA: FOR ALL DISTANT STATIONS LISTED IN SPACE G OF SA3E (LONG FORM)

**Step 1**: Determine the station's type-value. For purposes of computing DSEs, the Copyright Act gives different values to distant stations depending upon their type. If, as shown in space G of your statement of accoun (page 3), a distant station is:

| Independent: its type-value is                                                                                                    | 1.00 |
|----------------------------------------------------------------------------------------------------|------|
| Network: its type-value is                                                                                                    | 0.25 |
| Noncommercial educational: its type-value is                                                                                                    | 0.25 |
| Note that be all the control of the control of the |      |

Note that local stations are not counted at all in computing DSEs.

**Step 2:** Calculate the station's basis of carriage value: The DSE of a station also depends on its basis of carriage. If, as shown in space C of your Form SA3E, the station was carried part time because of lack of activated channel capacity, its basis of carriage value is determined by (1) calculating the number of hours the cable system carried the station during the accounting period, and (2) dividing that number by the total number or hours the station broadcast over the air during the accounting period. The basis of carriage value for all other stations listed in space G is 1.0.

**Step 3:** Multiply the result of step 1 by the result of step 2. This gives you the particular station's DSE for the accounting period. (Note that for stations other than those carried on a part-time basis due to lack of activated channel capacity, actual multiplication is not necessary since the DSE will always be the same as the type value.)

# SPECIAL FORMULA FOR STATIONS LISTED IN SPACE I OF SA3E (LONG FORM)

Step 1: For each station, calculate the number of programs that, during the accounting period, were broadcast live by the station and were substituted for programs deleted at the option of the cable system.

(These are programs for which you have entered "Yes" in column 2 and "P" in column 7 of space I.)

Step 2: Divide the result of step 1 by the total number of days in the calendar year (365—or 366 in a leap year). This gives you the particula station's DSE for the accounting period.

#### **TOTAL OF DSEs**

In part 5 of this schedule you are asked to add up the DSEs for all of the distant television stations your cable system carried during the accounting period. This is the total sum of all DSEs computed by the basic formula and by the special formula.

#### THE ROYALTY FEE

The total royalty fee is determined by calculating the minimum fee and the base rate fee. In addition, cable systems located within certain television market areas may be required to calculate the 3.75 fee and/or the Syndicated Exclusivity Surcharge. Note: Distant multicast streams are not subject to the 3.75 fee or the Syndicated Exclusivity Surcharge. Distant simulcast streams are not subject to any royalty payment

The 3.75 Fee. If a cable system located in whole or in part within  $\varepsilon$  television market added stations after June 24, 1981, that would not have been permitted under FCC rules, regulations, and authorizations (hereafter referred to as "the former FCC rules") in effect on June 24, 1981, the system must compute the 3.75 fee using a formula based on the number of DSEs added. These DSEs used in computing the 3.75 fee will not be used in computing the base rate fee and Syndicated Exclusivity Surcharge

The Syndicated Exclusivity Surcharge. Cable systems located in whole or in part within a major television market, as defined by FCC rules and regulations, must calculate a Syndicated Exclusivity Surcharge for the carriage of any commercial VHF station that places a grade B contour, ir whole or in part, over the cable system that would have been subject to the FCC's syndicated exclusivity rules in effect on June 24, 1981

The Minimum Fee/Base Rate Fee/3.75 Percent Fee. All cable systems fling SA3E (Long Form) must pay at least the minimum fee, which is 1.064 percent of gross receipts. The cable system pays either the minimum fee or the sum of the base rate fee and the 3.75 percent fee, whichever is larger, and a Syndicated Exclusivity Surcharge, as applicable

What is a "Permitted" Station? A permitted station refers to a distant station whose carriage is not subject to the 3.75 percent rate but is subject to the base rate and, where applicable, the Syndicated Exclusivity Surcharge. A permitted station would include the following:

- 1) A station actually carried within any portion of a cable system prior to June 25, 1981, pursuant to the former FCC rules.
- 2) A station first carried after June 24, 1981, which could have been carried under FCC rules in effect on June 24, 1981, if such carriage would not have exceeded the market quota imposed for the importation of distant stations under those rules.
- 3) A station of the same type substituted for a carried network, non-commercial educational, or regular independent station for which a quota was or would have been imposed under FCC rules (47 CFR 76.59 (b),(c), 76.61 (b),(c),(d), and 767.63 (a) [referring to 76.61 (b),(d)] in effect on June 24, 1981.
- 4) A station carried pursuant to an individual waiver granted between April 16, 1976, and June 25, 1981, under the FCC rules and regulations in effect on April 15, 1976.
- 5) In the case of a station carried prior to June 25, 1981, on a part-time and/or substitute basis only, that fraction of the current DSE represented by prior carriage.

NOTE: If your cable system carried a station that you believe qualifies as a permitted station but does not fall into one of the above categories, please attach written documentation to the statement of account detailing the basis for its classification.

Substitution of Grandfathered Stations. Under section 76.65 of the former FCC rules, a cable system was not required to delete any statior that it was authorized to carry or was lawfully carrying prior to March 31 1972, even if the total number of distant stations carried exceeded the market quota imposed for the importation of distant stations. Carriage of these grandfathered stations is not subject to the 3.75 percent rate but is subject to the Base Rate, and where applicable, the Syndicatec Exclusivity Surcharge. The Copyright Royalty Tribunal has stated its view that, since section 76.65 of the former FCC rules would not have permitted substitution of a grandfathered station, the 3.75 percent Rate applies to a station substituted for a grandfathered station if carriage of the station exceeds the market quota imposed for the importation of distant stations.

### COMPUTING THE 3.75 PERCENT RATE—PART 6 OF THE DSE SCHEDULE

- Determine which distant stations were carried by the system pursuan to former FCC rules in effect on June 24, 1981.
- Identify any station carried prior to June 25, 198I, on a substitute and/o part-time basis only and complete the log to determine the portion of the DSE exempt from the 3.75 percent rate.
- Subtract the number of DSEs resulting from this carriage from the number of DSEs reported in part 5 of the DSE Schedule. This is the total number of DSEs subject to the 3.75 percent rate. Multiply these DSEs by gross receipts by .0375. This is the 3.75 fee.

#### COMPUTING THE SYNDICATED EXCLUSIVITY SURCHARGE— PART 7 OF THE DSE SCHEDULE

- Determine if any portion of the cable system is located within a top 100
  major television market as defined by the FCC rules and regulations in
  effect on June 24, 1981. If no portion of the cable system is located ir
  a major television market, part 7 does not have to be completed.
- Determine which station(s) reported in block B, part 6 are commercial VHF stations and place a grade B contour, in whole, or in part, over the cable system. If none of these stations are carried, part 7 does not have to be completed.
- Determine which of those stations reported in block b, part 7 of the DSE Schedule were carried before March 31,1972. These stations are exempt from the FCC's syndicated exclusivity rules in effect on June 24 1981. If you qualify to calculate the royalty fee based upon the carriage of partially-distant stations, and you elect to do so, you must compute the surcharge in part 9 of this schedule.
- Subtract the exempt DSEs from the number of DSEs determined in block B of part 7. This is the total number of DSEs subject to the Syndicated Exclusivity Surcharge.
- Compute the Syndicated Exclusivity Surcharge based upon these DSEs and the appropriate formula for the system's market position.

# COMPUTING THE BASE RATE FEE—PART 8 OF THE DSE SCHEDULE

Determine whether any of the stations you carried were partially distant—that is, whether you retransmitted the signal of one or more stations to subscribers located within the station's local service area and, at the same time, to other subscribers located outside that area.

 If none of the stations were partially distant, calculate your base rate fee according to the following rates—for the system's permitted DSEs as reported in block B, part 6 or from part 5, whichever is applicable.
 First DSE
 1.064% of gross receipts

Each of the second, third, and fourth DSEs 0.701% of gross receipts The fifth and each additional DSE 0.330% of gross receipts

#### PARTIALLY DISTANT STATIONS—PART 9 OF THE DSE SCHEDULE

- · If any of the stations were partially distant:
- 1. Divide all of your subscribers into subscriber groups depending on their location. A particular subscriber group consists of all subscribers who are distant with respect to exactly the same complement of stations.
  - 2. Identify the communities/areas represented by each subscriber group.
- 3. For each subscriber group, calculate the total number of DSEs of that group's complement of stations.

If your system is located wholly outside all major and smaller television markets, give each station's DSEs as you gave them in parts 2, 3, and 4 of the schedule; or

If any portion of your system is located in a major or smaller television market, give each station's DSE as you gave it in block B, part 6 of this schedule.

4. Determine the portion of the total gross receipts you reported in space K (page 7) that is attributable to each subscriber group.

- Calculate a separate base rate fee for each subscriber group, using
   the rates given above;
   the total number of DSEs for that group's complement of stations;
   and
   the amount of gross receipts attributable to that group.
- 6. Add together the base rate fees for each subscriber group to determine the system's total base rate fee.
- 7. If any portion of the cable system is located in whole or in part within a major television market, you may also need to complete part 9, block B of the Schedule to determine the Syndicated Exclusivity Surcharge.

What to Do If You Need More Space on the DSE Schedule. There are no printed continuation sheets for the schedule. In most cases, the blanks provided should be large enough for the necessary information. If you need more space in a particular part, make a photocopy of the page in question (identifying it as a continuation sheet), enter the additional information on that copy, and attach it to the DSE schedule.

**Rounding Off DSEs.** In computing DSEs on the DSE schedule, you may round off to no less than the third decimal point. If you round off a DSE in any case, you must round off DSEs throughout the schedule as follows:

- When the fourth decimal point is 1, 2, 3, or 4, the third decimal remains unchanged (example: .34647 is rounded to .346).
- When the fourth decimal point is 5, 6, 7, 8, or 9, the third decimal is rounded up (example: .34651 is rounded to .347).

The example below is intended to supplement the instructions for calculating only the base rate fee for partially distant stations. The cable system would also be subject to the Syndicated Exclusivity Surcharge for partially distant stations, if any portion is located within a major television market.

### **EXAMPLE**:

### COMPUTATION OF COPYRIGHT ROYALTY FEE FOR CABLE SYSTEM CARRYING PARTIALLY DISTANT STATIONS

In most cases under current FCC rules, all of Fairvale would be within the local service area of both stations A and C and all of Rapid City and Bodega Bay would be within the local service areas of stations B, D, and E.

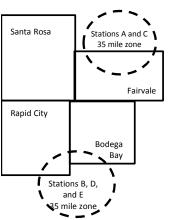

|    | Distant Stations Carried |       | Identification | of Subscriber Groups   |                  |
|----|--------------------------|-------|----------------|------------------------|------------------|
|    | STATION                  | DSE   | CITY           | OUTSIDE LOCAL          | GROSS RECEIPTS   |
| in | A (independent)          | 1.0   |                | SERVICE AREA OF        | FROM SUBSCRIBERS |
| ;  | B (independent)          | 1.0   | Santa Rosa     | Stations A, B, C, D ,E | \$310,000.00     |
|    | C (part-time)            | 0.083 | Rapid City     | Stations A and C       | 100,000.00       |
|    | D (part-time)            | 0.139 | Bodega Bay     | Stations A and C       | 70,000.00        |
|    | E (network)              | 0.25  | Fairvale       | Stations B, D, and E   | 120,000.00       |
|    | TOTAL DSFs               | 2 472 |                | TOTAL GROSS RECEIPTS   | \$600,000,00     |

| linimum Fee Total Gross Receipts | \$600,000.00 |
|----------------------------------|--------------|
|                                  | x .01064     |
|                                  | 00.004.00    |

|                              |              | <b>40,0000</b>              |              |                             |              |
|------------------------------|--------------|-----------------------------|--------------|-----------------------------|--------------|
| First Subscriber Group       |              | Second Subscriber Group     |              | Third Subscriber Group      |              |
| (Santa Rosa)                 |              | (Rapid City and Bodega Bay) |              | (Fairvale)                  |              |
| Gross receipts               | \$310,000.00 | Gross receipts              | \$170,000.00 | Gross receipts              | \$120,000.00 |
| DSEs                         | 2.472        | DSEs                        | 1.083        | DSEs                        | 1.389        |
| Base rate fee                | \$6,497.20   | Base rate fee               | \$1,907.71   | Base rate fee               | \$1,604.03   |
| \$310,000 x .01064 x 1.0 =   | 3,298.40     | \$170,000 x .01064 x 1.0 =  | 1,808.80     | \$120,000 x .01064 x 1.0 =  | 1,276.80     |
| \$310,000 x .00701 x 1.472 = | 3,198.80     | \$170,000 x .00701 x .083 = | 98.91        | \$120,000 x .00701 x .389 = | 327.23       |
| Base rate fee                | \$6,497.20   | Base rate fee               | \$1,907.71   | Base rate fee               | \$1,604.03   |

**Total Base Rate Fee:** \$6,497.20 + \$1,907.71 + \$1,604.03 = \$10,008.94 In this example, the cable system would enter \$10,008.94 in space L, block 3, line 1 (page 7)

**ACCOUNTING PERIOD: 2018/2** 

| DSE SCHEDULE. PAG                                                                                                    | GE 11. (CONTINUED)             |                     |             |          |           |          |  |  |  |  |  |
|----------------------------------------------------------------------------------------------------|--------------------------------|---------------------|-------------|----------|-----------|----------|--|--|--|--|--|
| 1                                                                                                    | LEGAL NAME OF OWNER OF CABL    | E SYSTEM:           |             |          | SY        | STEM ID# |  |  |  |  |  |
|                                                                                                    | Racecar Holdings LLC           |                     |             |          |           | 61694    |  |  |  |  |  |
|                                                                                                    | SUM OF DSEs OF CATEGOR         | RY "O" STATIO       | NS:         |          |           |          |  |  |  |  |  |
|                                                                                                    | Add the DSEs of each station   |                     |             |          |           |          |  |  |  |  |  |
|                                                                                                    | Enter the sum here and in line | 1 of part 5 of this | s schedule. |          | 0.00      |          |  |  |  |  |  |
|                                                                                                    | Instructions:                  |                     |             | <u>'</u> |           |          |  |  |  |  |  |
| In the column headed "Call Sign": list the call signs of all distant stations identified by the letter "O" in call signs of all distant stations identified by the letter "O" in call signs of all signs of all signs of all signs of all sid |                                |                     |             |          |           |          |  |  |  |  |  |
|                                                                                                    | of space G (page 3).           |                     |             |          |           |          |  |  |  |  |  |
| Computation of DSEs for In the column headed "DSE": for each independent station, give the DSE as "1.0"; for each network or noncommercial educational station, give the DSE as ".25."                                                                                                    |                                |                     |             |          |           |          |  |  |  |  |  |
|                                                                                                    |                                |                     |             |          |           |          |  |  |  |  |  |
|                                                                                                    | CALLSION                       | Dee                 |             |          | CALLSION  | DeE      |  |  |  |  |  |
| Stations                                                                                                    | CALL SIGN                      | DSE                 | CALL SIGN   | DSE      | CALL SIGN | DSE      |  |  |  |  |  |
|                                                                                                    |                                |                     |             |          |           |          |  |  |  |  |  |
|                                                                                                    |                                |                     |             |          |           |          |  |  |  |  |  |
|                                                                                                    |                                |                     |             |          |           |          |  |  |  |  |  |
|                                                                                                    |                                |                     |             |          |           |          |  |  |  |  |  |
| Add rows as                                                                                                    |                                |                     |             |          |           |          |  |  |  |  |  |
| necessary.                                                                                                    |                                |                     |             |          |           |          |  |  |  |  |  |
| Remember to copy                                                                                                    |                                |                     |             |          |           |          |  |  |  |  |  |
| all formula into new                                                                                                    |                                |                     |             |          |           |          |  |  |  |  |  |
| rows.                                                                                                    |                                |                     |             |          |           |          |  |  |  |  |  |
|                                                                                                    |                                |                     |             |          |           |          |  |  |  |  |  |
|                                                                                                    |                                |                     |             |          |           |          |  |  |  |  |  |
|                                                                                                    |                                |                     |             |          |           |          |  |  |  |  |  |
|                                                                                                    |                                |                     |             |          |           |          |  |  |  |  |  |
|                                                                                                    |                                |                     |             |          |           |          |  |  |  |  |  |
|                                                                                                    |                                |                     |             |          |           |          |  |  |  |  |  |
|                                                                                                    |                                |                     |             |          |           |          |  |  |  |  |  |
|                                                                                                    |                                |                     |             |          |           |          |  |  |  |  |  |
|                                                                                                    |                                |                     |             |          |           |          |  |  |  |  |  |
|                                                                                                    |                                |                     |             |          |           |          |  |  |  |  |  |
|                                                                                                    |                                |                     |             |          |           |          |  |  |  |  |  |
|                                                                                                    |                                |                     |             |          |           | •        |  |  |  |  |  |
|                                                                                                    |                                |                     |             |          |           |          |  |  |  |  |  |
|                                                                                                    |                                |                     |             |          |           |          |  |  |  |  |  |
|                                                                                                    |                                |                     |             |          |           |          |  |  |  |  |  |
|                                                                                                    |                                |                     |             |          |           |          |  |  |  |  |  |
|                                                                                                    |                                |                     |             |          |           |          |  |  |  |  |  |
|                                                                                                    |                                |                     |             |          |           |          |  |  |  |  |  |
|                                                                                                    |                                |                     |             |          |           |          |  |  |  |  |  |
|                                                                                                    |                                |                     |             |          |           |          |  |  |  |  |  |
|                                                                                                    |                                |                     |             |          |           |          |  |  |  |  |  |
|                                                                                                    |                                |                     |             |          |           |          |  |  |  |  |  |
|                                                                                                    |                                |                     |             |          |           |          |  |  |  |  |  |
|                                                                                                    |                                |                     |             |          |           |          |  |  |  |  |  |
|                                                                                                    |                                |                     |             |          |           |          |  |  |  |  |  |
|                                                                                                    |                                |                     |             |          |           |          |  |  |  |  |  |
|                                                                                                    |                                |                     |             |          |           |          |  |  |  |  |  |
|                                                                                                    |                                |                     |             |          |           |          |  |  |  |  |  |
|                                                                                                    |                                |                     |             |          |           |          |  |  |  |  |  |
|                                                                                                    |                                |                     |             |          |           |          |  |  |  |  |  |
|                                                                                                    |                                |                     |             |          |           |          |  |  |  |  |  |
|                                                                                                    |                                |                     |             |          |           |          |  |  |  |  |  |

| Name                                                                                | Racecar Hol                                                                                                    | OWNER OF CABLE SYSTEM:                                                                                                    |                                                                                                    |                                                                                                    |                                                                                                    |                                                                                                    | S                                                                     | 61694    |  |  |  |  |
|-------------------------------------------------------------------------------------|----------------------------------------------------------------------------------------------------|----------------------------------------------------------------------------------------------------|----------------------------------------------------------------------------------------------------|----------------------------------------------------------------------------------------------------|----------------------------------------------------------------------------------------------------|----------------------------------------------------------------------------------------------------|-----------------------------------------------------------------------|----------|--|--|--|--|
| Computation of DSEs for Stations Carried Part Time Due to Lack of Activated Channel | figure should Column 3 Column 4 be carried out Column 5 give the type- Column 6                                    | capacity st the call sign of all dista 2: For each station, give t correspond with the infor 3: For each station, give t 4: Divide the figure in colu t at least to the third decir 5: For each independent s value as ".25." 6: Multiply the figure in co point. This is the station's | he number of mation given i he total numbourn 2 by the fi mal point. This station, give the lumn 4 by the                                                                                                    | hours your cable syste<br>n space J. Calculate or<br>er of hours that the star<br>igure in column 3, and<br>is the "basis of carriag<br>he "type-value" as "1.0."                           | m carried the standy one DSE for tion broadcast or give the result in the value" for the 'For each network of give the result the value of the the result in the value of the result the standard of give the result the standard of give the result the properties of the standard of the standard of the sta | ation during the accounti<br>each station.<br>ver the air during the acc<br>decimals in column 4. T<br>station.<br>ork or noncommercial ed<br>in column 6. Round to no | counting period. This figure must ucational station, to less than the |          |  |  |  |  |
| Capacity                                                                            |                                                                                                    | CATEGORY LAC STATIONS: COMPUTATION OF DSES  1. CALL 2. NUMBER 3. NUMBER 4. BASIS OF 5. TYPE 6. DSE                                                                                                    |                                                                                                    |                                                                                                    |                                                                                                    |                                                                                                    |                                                                       |          |  |  |  |  |
|                                                                                     | 1. CALL<br>SIGN                                                                                                    |                                                                                                    | R<br>JRS<br>ED BY                                                                                                    |                                                                                                    |                                                                                                    | F 5. TYPE                                                                                                    |                                                                       | SE       |  |  |  |  |
|                                                                                     |                                                                                                    |                                                                                                    | ÷                                                                                                    |                                                                                                    | =                                                                                                    | x                                                                                                    | =                                                                     |          |  |  |  |  |
|                                                                                     |                                                                                                    |                                                                                                    |                                                                                                    |                                                                                                    |                                                                                                    |                                                                                                    |                                                                       |          |  |  |  |  |
|                                                                                     |                                                                                                    |                                                                                                    | ÷                                                                                                    |                                                                                                    | =<br>=                                                                                                    | x                                                                                                    |                                                                       |          |  |  |  |  |
|                                                                                     |                                                                                                    |                                                                                                    |                                                                                                    |                                                                                                    |                                                                                                    | x                                                                                                    | =                                                                     |          |  |  |  |  |
|                                                                                     |                                                                                                    |                                                                                                    | ÷                                                                                                    |                                                                                                    | =                                                                                                    |                                                                                                    | =                                                                     |          |  |  |  |  |
|                                                                                     |                                                                                                    |                                                                                                    | ÷                                                                                                    |                                                                                                    |                                                                                                    |                                                                                                    | <u>-</u>                                                              |          |  |  |  |  |
|                                                                                     |                                                                                                    |                                                                                                    | ÷                                                                                                    |                                                                                                    | =                                                                                                    | х                                                                                                    | =                                                                     |          |  |  |  |  |
|                                                                                     | Add the DSEs                                                                                                    | of CATEGORY LAC Sof each station.  um here and in line 2 of p                                                                                                    |                                                                                                    | hedule,                                                                                                    | ▶                                                                                                    | 0.0                                                                                                    | ם                                                                     |          |  |  |  |  |
| Computation of DSEs for Substitute-Basis Stations                                   | Was carried tions in efference to Broadcast of space I).     Column 2: at your option.     Column 3:     Column 4: | re the call sign of each start by your system in substant on October 19, 1976 (one or more live, nonnetwork). For each station give the This figure should correst Enter the number of days Divide the figure in column This is the station's DSE                                       | itution for a property as shown by took programs of the programs of the property and the property and the pr | ogram that your systen he letter "P" in column luring that optional carre, nonnetwork program information in space I ar year: 365, except in ure in column 3, and giormation on rounding, s | n was permitted<br>7 of space 1); an<br>iage (as shown b<br>is carried in subs<br>a leap year.<br>we the result in c<br>eee page (viii) of                                                                                                    | to delete under FCC rule d y the word "Yes" in column stitution for programs the column 4. Round to no le the general instructions                                     | a 2 of<br>at were deleted<br>as than the third                        | rm).     |  |  |  |  |
|                                                                                     |                                                                                                    |                                                                                                    |                                                                                                    | BASIS STATION                                                                                                    |                                                                                                    |                                                                                                    | T                                                                     |          |  |  |  |  |
|                                                                                     | 1. CALL<br>SIGN                                                                                                    | 2. NUMBER<br>OF<br>PROGRAMS                                                                                                    | 3. NUMBI<br>OF DAY<br>IN YEA                                                                                                    | rs                                                                                                    | 1. CALL<br>SIGN                                                                                                    | 2. NUMBER<br>OF<br>PROGRAMS                                                                                                    | 3. NUMBER<br>OF DAYS<br>IN YEAR                                       | 4. DSE   |  |  |  |  |
|                                                                                     |                                                                                                    | ÷                                                                                                    |                                                                                                    | =                                                                                                    |                                                                                                    |                                                                                                    | ÷<br>-                                                                | <u> </u> |  |  |  |  |
|                                                                                     |                                                                                                    | ÷                                                                                                    |                                                                                                    | =                                                                                                    |                                                                                                    |                                                                                                    | ÷                                                                     | =        |  |  |  |  |
|                                                                                     |                                                                                                    | ÷                                                                                                    |                                                                                                    | =                                                                                                    |                                                                                                    |                                                                                                    | ÷                                                                     | =        |  |  |  |  |
|                                                                                     |                                                                                                    | ÷                                                                                                    |                                                                                                    | =                                                                                                    |                                                                                                    |                                                                                                    | ÷                                                                     | =        |  |  |  |  |
|                                                                                     | Add the DSEs                                                                                                    | s OF SUBSTITUTE-BAS<br>of each station.<br>um here and in line 3 of p                                                                                                    |                                                                                                    |                                                                                                    |                                                                                                    | 0.00                                                                                                    | <u>-</u><br>]                                                         | -        |  |  |  |  |
| <b>5</b> Total Number of DSEs                                                       | number of DSE  1. Number o  2. Number o                                                                            | ER OF DSEs: Give the am s applicable to your system of DSEs from part 2 ● of DSEs from part 3 ● of DSEs from part 4 ●                                                                                                    |                                                                                                    | boxes in parts 2, 3, and                                                                                                    | 4 of this schedu                                                                                                    | le and add them to provid                                                                                                    | 0.00<br>0.00<br>0.00                                                  |          |  |  |  |  |
|                                                                                     | TOTAL NUMBE                                                                                                    | ER OF DSEs                                                                                                    |                                                                                                    |                                                                                                    |                                                                                                    |                                                                                                    | <u> </u>                                                              | 0.00     |  |  |  |  |

DSE SCHEDULE. PAGE 13. ACCOUNTING PERIOD: 2018/2

| LEGAL NAME OF C                                                                                                    |                                                                                                    | SYSTEM:                 |                                    |                                                                  |                   |                 | S'                    | YSTEM ID#  | Name                                             |  |
|----------------------------------------------------------------------------------------------------|----------------------------------------------------------------------------------------------------|-------------------------|------------------------------------|------------------------------------------------------------------|-------------------|-----------------|-----------------------|------------|--------------------------------------------------|--|
| Racecar Holdi                                                                                                    |                                                                                                    |                         |                                    |                                                                  |                   |                 |                       | 61694      |                                                  |  |
| Instructions: Block A:                                                                                                    |                                                                                                    | •                       |                                    |                                                                  |                   |                 |                       |            | •                                                |  |
| • If your answer if "Yes," leave the remainder of part 6 and part 7 of the DSE schedule blank and complete part 8, (page 16) of the schedule. |                                                                                                    |                         |                                    |                                                                  |                   |                 |                       |            | 6                                                |  |
| • If your answer if "No," complete blocks B and C below.  BLOCK A: TELEVISION MARKETS                                                         |                                                                                                    |                         |                                    |                                                                  |                   |                 |                       |            | Computation of                                   |  |
|                                                                                                    | s the cable system located wholly outside of all major and smaller markets as defined under section 76.5 of FCC rules and regulations in |                         |                                    |                                                                  |                   |                 |                       |            |                                                  |  |
|                                                                                                    | effect on June 24, 1981?  Yes—Complete part 8 of the schedule—DO NOT COMPLETE THE REMAINDER OF PART 6 AND 7                              |                         |                                    |                                                                  |                   |                 |                       |            |                                                  |  |
| Yes—Complete part 8 of the schedule—DO NOT COMPLETE THE REMAINDER OF PART 6 AND 7  X No—Complete blocks B and C below.                        |                                                                                                    |                         |                                    |                                                                  |                   |                 |                       |            |                                                  |  |
|                                                                                                    |                                                                                                    | BLO                     | CK B: CARR                         | IAGE OF PERI                                                     | MITTED DS         | SEs             |                       |            |                                                  |  |
| Column 1:                                                                                                    | List the call signs                                                                                                    |                         |                                    | part 2, 3, and 4 o                                               |                   |                 | tem was permitte      | d to carry |                                                  |  |
| CALL SIGN                                                                                                    |                                                                                                    | he DSE Sche             | dule. (Note: TI                    | ne 25, 1981. For for<br>the letter M below r<br>Act of 2010.)    | •                 | •               |                       |            |                                                  |  |
| Column 2:<br>BASIS OF<br>PERMITTED<br>CARRIAGE                                                                                                | (Note the FCC ru                                                                                                    | ules and regu           | lations cited b                    | sis on which you o<br>elow pertain to tho<br>rket quota rules [7 | se in effect o    | n June 24, 198  |                       | j tc       |                                                  |  |
| O/WWW.                                                                                                    | B Specialty stati<br>C Noncommeric<br>D Grandfathered                                                                                    | cal educational distant | al station [76.5<br>65) (see parag | 76.59(d)(1), 76.61(<br>9(c), 76.61(d), 76.<br>graph regarding su | 63(a) referrin    | g to 76.61(d)   |                       |            |                                                  |  |
|                                                                                                    | instructions for E Carried pursuant A station pre                                                                                        | ant to individ          | ual waiver of F                    | CC rules (76.7)<br>ne or substitute ba                           | usis prior to .lı | ine 25 1981     |                       |            |                                                  |  |
|                                                                                                    | •                                                                                                    | JHF station v           | ∕ithin grade-B                     | contour, [76.59(d)                                               | •                 |                 | erring to 76.61(e)    | (5)        |                                                  |  |
| Column 3:                                                                                                    |                                                                                                    | e stations ide          | ntified by the I                   | n parts 2, 3, and 4<br>etter "F" in column                       |                   |                 | vorksheet on page     | e 14 of    |                                                  |  |
| 1. CALL<br>SIGN                                                                                                    | 2. PERMITTED<br>BASIS                                                                                                    | 3. DSE                  | 1. CALL<br>SIGN                    | 2. PERMITTED<br>BASIS                                            | 3. DSE            | 1. CALL<br>SIGN | 2. PERMITTED<br>BASIS | 3. DSE     |                                                  |  |
|                                                                                                    |                                                                                                    |                         |                                    |                                                                  |                   |                 |                       |            |                                                  |  |
|                                                                                                    |                                                                                                    |                         |                                    |                                                                  |                   |                 |                       |            |                                                  |  |
|                                                                                                    |                                                                                                    |                         |                                    |                                                                  |                   |                 |                       |            |                                                  |  |
|                                                                                                    |                                                                                                    |                         |                                    |                                                                  |                   |                 |                       |            |                                                  |  |
|                                                                                                    |                                                                                                    |                         |                                    |                                                                  |                   |                 |                       | 0.00       |                                                  |  |
|                                                                                                    |                                                                                                    | В                       | LOCK C: CO                         | MPUTATION OF                                                     | F 3.75 FEE        |                 |                       |            |                                                  |  |
| Line 1: Enter the                                                                                                    | e total number of                                                                                                    | DSEs from               | part 5 of this                     | schedule                                                         |                   |                 |                       | _          |                                                  |  |
| Line 2: Enter the                                                                                                    |                                                                                                    |                         |                                    |                                                                  |                   |                 |                       | _          |                                                  |  |
| Line 3: Subtract<br>(If zero, I                                                                                                    |                                                                                                    |                         |                                    | r of DSEs subject<br>7 of this schedu                            |                   | rate.           |                       | 0.00       |                                                  |  |
| Line 4: Enter gro                                                                                                    |                                                                                                    |                         |                                    |                                                                  |                   |                 |                       |            | Do any of the DSEs represent                     |  |
|                                                                                                    |                                                                                                    |                         |                                    |                                                                  |                   |                 | x 0.03                | 375        | partially<br>permited/                           |  |
| Line 5: Multiply I                                                                                                    | ine 4 by 0.0375                                                                                                    | and enter s             | um here                            |                                                                  |                   |                 | x                     |            | partially<br>nonpermitted                        |  |
| Line 6: Enter tota                                                                                                    | al number of DS                                                                                                    | Es from line            | 3                                  |                                                                  |                   |                 |                       | <u>-</u>   | carriage?<br>If yes, see part<br>9 instructions. |  |
| Line 7: Multiply I                                                                                                    | ine 6 by line 5 aı                                                                                                    | nd enter her            | e and on line                      | 2, block 3, spac                                                 | e L (page 7)      |                 |                       | 0.00       |                                                  |  |

| Name                                                                                                    | Racecar Holdin                                                              |                 | SYSTEM:                                 |                   |      |                                                                           |             |                   | S         | YSTEM ID#         |
|----------------------------------------------------------------------------------------------------|-----------------------------------------------------------------------------|-----------------|-----------------------------------------|-------------------|------|---------------------------------------------------------------------------|-------------|-------------------|-----------|-------------------|
|                                                                                                    | Racecal Holuli                                                              | igs LLC         |                                         |                   |      |                                                                           |             |                   |           | 61694             |
| Worksheet for Computating the DSE Schedule for Permitted Part-Time and Substitute Carriage  Rariage  Instructions: You must complete this worksheet for those stations identifed by the letter "F" in column 2 of block B, part stations carried prior to June 25, 1981, under former FCC rules governing part-time and substitute carriage. Column 1: List the call sign for each distant station identifed by the letter "F" in column 2 of part 6 of the DSE schedule Column 2: Indicate the DSE for this station for a single accounting period, occurring between January 1, 1978 and June 3 (Column 4: Indicate the accounting period and year in which the carriage and DSE occurred (e.g., 1981/1) (Column 4: Indicate the basis of carriage on which the station was carried by listing one of the following letters (Note that the FCC rules and regulations cited below pertain to those in effect on June 24, 1981.  A—Part-time specialty programming: Carriage, on a part-time basis, of specialty programming under FCC rules, section 76.59(d)(1), 76.61(e)(1)).  B—Late-night programming: Carriage under FCC rules, sections 76.59(d)(3), 76.61(e)(3), or 76.63 (referring to 76.61(e)(1)).  S—Substitute carriage under certain FCC rules, regulations, or authorizations. For further explanation, see page (vi) or general instructions in the paper SA3 form.  Column 5: Indicate the station's DSE for the current accounting period as computed in parts 2, 3, and 4 of this schedule Column 6: Compare the DSE figures listed in columns 2 and 5 and list the smaller of the two figures here. This figure show in block B, column 3 of part 6 for this station.  IMPORTANT: The information you give in columns 2, 3, and 4 must be accurate and is subject to verification from the destatement of account on fle in the Licensing Division. |                                                                             |                 |                                         |                   |      |                                                                           |             |                   |           | 981<br>pe enterei |
|                                                                                                    |                                                                             | PERMITTI        | ED DSE FOR STA                          | TIONS CARRI       | FD   | ON A PART-TIME AN                                                         | ID SUBSTI   | TUTE BASIS        |           |                   |
|                                                                                                    | 1. CALL                                                                     | 2. PRIC         |                                         | COUNTING          |      | 4. BASIS OF                                                               |             | RESENT            | 6. P      | ERMITTED          |
|                                                                                                    | SIGN                                                                        | DSE             | P                                       | ERIOD             |      | CARRIAGE                                                                  | ı           | DSE               |           | DSE               |
|                                                                                                    |                                                                             |                 |                                         |                   |      |                                                                           |             |                   |           |                   |
|                                                                                                    |                                                                             |                 |                                         |                   |      |                                                                           |             |                   |           |                   |
|                                                                                                    |                                                                             |                 |                                         |                   |      |                                                                           |             |                   |           |                   |
|                                                                                                    |                                                                             |                 |                                         |                   |      |                                                                           |             |                   |           |                   |
|                                                                                                    |                                                                             |                 |                                         |                   |      |                                                                           |             |                   |           |                   |
|                                                                                                    |                                                                             |                 |                                         |                   |      |                                                                           |             |                   |           |                   |
|                                                                                                    |                                                                             |                 |                                         |                   |      |                                                                           |             |                   |           |                   |
|                                                                                                    |                                                                             |                 |                                         |                   |      |                                                                           |             |                   |           |                   |
|                                                                                                    |                                                                             |                 |                                         |                   |      |                                                                           |             |                   |           |                   |
| 7<br>Computation<br>of the                                                                                                    |                                                                             | "Yes," comple   | ete blocks B and C<br>ocks B and C blan | k and complete    |      | art 8 of the DSE sched                                                    |             |                   |           |                   |
| Syndicated                                                                                                    |                                                                             |                 | BLOC                                    | K A: MAJOR        | TE   | ELEVISION MARK                                                            | <u>ET</u>   |                   |           |                   |
| Exclusivity<br>Surcharge                                                                                                    | • Is any portion of the                                                     | cable svstem w  | rithin a top 100 mai                    | or television mar | rket | t as defned by section 7                                                  | 6.5 of FCC  | rules in effect J | une 24.   | 1981?             |
|                                                                                                    | X Yes—Complete                                                              | •               |                                         |                   |      | No—Proceed to                                                             |             |                   |           |                   |
|                                                                                                    |                                                                             |                 |                                         |                   | _    |                                                                           |             |                   |           |                   |
|                                                                                                    | BLOCK B: C                                                                  | arriage of VHF  | Grade B Contour                         | Stations          |      | BLOCK                                                                     | C: Compu    | utation of Exem   | pt DSE    | S                 |
|                                                                                                    | Is any station listed in<br>commercial VHF stati<br>or in part, over the ca | ion that places |                                         |                   |      | Was any station listed<br>nity served by the cab<br>to former FCC rule 76 | le system p |                   |           |                   |
|                                                                                                    | Yes—List each s  X No—Enter zero a                                          |                 | h its appropriate per<br>part 8.        | mitted DSE        |      | Yes—List each st  X No—Enter zero a                                       |             |                   | ate permi | itted DSE         |
|                                                                                                    | CALL SIGN                                                                   | DSE             | CALL SIGN                               | DSE               |      | CALL SIGN                                                                 | DSE         | CALL SIG          | SN        | DSE               |
|                                                                                                    |                                                                             |                 |                                         |                   |      |                                                                           |             |                   |           |                   |
|                                                                                                    |                                                                             |                 |                                         |                   |      |                                                                           |             |                   |           |                   |
|                                                                                                    |                                                                             |                 |                                         |                   |      |                                                                           |             |                   |           |                   |
|                                                                                                    |                                                                             |                 |                                         |                   |      |                                                                           |             |                   |           |                   |
|                                                                                                    |                                                                             |                 |                                         |                   |      |                                                                           |             |                   |           |                   |
|                                                                                                    |                                                                             | <del> </del>    |                                         |                   |      |                                                                           |             |                   |           |                   |
|                                                                                                    |                                                                             | ! !             | TOTAL DSEs                              | 0.00              |      |                                                                           | <u> </u>    | TOTAL DS          | SEs       | 0.00              |

| LEGAL NA      | ME OF OWNER OF CABLE SYSTEM:  Racecar Holdings LLC                                                                                                    | SYSTEM ID#<br>61694 | Name                     |
|---------------|----------------------------------------------------------------------------------------------------|---------------------|--------------------------|
|               | BLOCK D: COMPUTATION OF THE SYNDICATED EXCLUSIVITY SURCHARGE                                                                                                    |                     |                          |
| Section<br>1  | Enter the amount of gross receipts from space K (page 7)                                                                                                    | 727,176.20          | 7                        |
| Section 2     | A. Enter the total DSEs from block B of part 7                                                                                                    | 0.00                | Computation of the       |
|               | B. Enter the total number of exempt DSEs from block C of part 7                                                                                                    | 0.00                | Syndicated               |
|               | C. Subtract line B from line A and enter here. This is the total number of DSEs subject to the surcharge computation. If zero, proceed to part 8.                                                                                                    | 0.00                | Exclusivity<br>Surcharge |
| • Is an       | y portion of the cable system within a top 50 television market as defined by the FCC?  Yes—Complete section 3 below.  X No—Complete section 4 below.                                                                                                    |                     |                          |
|               | SECTION 3: TOP 50 TELEVISION MARKET                                                                                                    |                     |                          |
| Section<br>3a | Did your cable system retransmit the signals of any partially distant television stations during the accounting period?      Yes—Complete part 9 of this schedule.      X No—Complete the applicable section below.                                                                           |                     |                          |
|               | If the figure in section 2, line C is 4.000 or less, compute your surcharge here and leave section 3b blank. NOTE: If the DS is 1.0 or less, multiply the gross receipts by .00599 by the DSE. Enter the result on line A below.                                                              | SE                  |                          |
|               | A. Enter 0.00599 of gross receipts (the amount in section1)                                                                                                    |                     |                          |
|               | B. Enter 0.00377 of gross receipts (the amount in section 1)                                                                                                    |                     |                          |
|               | C. Subtract 1.000 from total permitted DSEs (the figure on                                                                                                    |                     |                          |
|               | line C in section 2) and enter here                                                                                                    |                     |                          |
|               | D. Multiply line B by line C and enter here                                                                                                    |                     |                          |
|               | E. Add lines A and D. This is your surcharge.  Enter here and on line 2 of block 4 in space L (page 7)  Syndicated Exclusivity Surcharge                                                                                                    |                     |                          |
| Section<br>3b | If the figure in section 2, line C is more than 4.000, compute your surcharge here and leave section 3a blank.                                                                                                    |                     |                          |
|               | A. Enter 0.00599 of gross receipts (the amount in section 1)                                                                                                    |                     |                          |
|               | B. Enter 0.00377 of gross receipts (the amount in section 1)                                                                                                    |                     |                          |
|               | C. Multiply line B by 3.000 and enter here                                                                                                    |                     |                          |
|               | D. Enter 0.00178 of gross receipts (the amount in section 1) ▶ \$                                                                                                    |                     |                          |
|               | E. Subtract 4.000 from total DSEs (the fgure on line C in section 2) and enter here                                                                                                    |                     |                          |
|               | F. Multiply line D by line E and enter here                                                                                                    |                     |                          |
|               | G. Add lines A, C, and F. This is your surcharge. Enter here and on line 2 of block 4 in space L (page 7)  Syndicated Exclusivity Surcharge                                                                                                    |                     |                          |
|               |                                                                                                    |                     |                          |
|               | SECTION 4: SECOND 50 TELEVISION MARKET                                                                                                    |                     |                          |
| Section<br>4a | Did your cable system retransmit the signals of any partially distant television stations during the accounting period?  Yes—Complete part 9 of this schedule.  X No—Complete the applicable section below.                                                                                   |                     |                          |
|               | If the figure in section 2, line C is 4.000 or less, compute your surcharge here and leave section 4b blank. NOTE: If the DS is 1.0 or less, multiply the gross receipts by 0.003 by the DSE. Enter the result on line A below.  A. Enter 0.00300 of gross receipts (the amount in section 1) | SE                  |                          |
|               | B. Enter 0.00189 of gross receipts (the amount in section 1) ▶ \$                                                                                                    |                     |                          |
|               | C.Subtract 1.000 from total permitted DSEs (the fgure on line C in section 2) and enter here                                                                                                    |                     |                          |
|               | D. Multiply line B by line C and enter here                                                                                                    |                     |                          |
|               | E. Add lines A and D. This is your surcharge. Enter here and on line 2 of block 4 in space L (page 7) Syndicated Exclusivity Surcharge                                                                                                    |                     |                          |

| LEGAL NAM                                     | ME OF OWNER OF CABLE SYSTEM:                                                                                                    | SYSTEM ID#                                                                                                    |
|-----------------------------------------------|----------------------------------------------------------------------------------------------------|----------------------------------------------------------------------------------------------------|
| ı                                             | Racecar Holdings LLC                                                                                                    | 61694                                                                                                    |
| Section 4b                                    | If the figure in section 2, line C is more than 4.000, compute your surcharge here and leave section 4a blank.  A. Enter 0.00300 of gross receipts (the amount in section 1).  B. Enter 0.00189 of gross receipts (the amount in section 1).  C. Multiply line B by 3.000 and enter here.  D. Enter 0.00089 of gross receipts (the amount in section 1).  E. Subtract 4.000 from the total DSEs (the figure on line C in section 2) and enter here.  F. Multiply line D by line E and enter here.  G. Add lines A, C, and F. This is your surcharge. Enter here and on line 2, block 4, space L (page 7)  Syndicated Exclusivity Surcharge.  \$\begin{array}{c} \\ \\ \\ \\ \\ \\ \\ \\ \\ \\ \\ \\ \\                                                                                                    |                                                                                                    |
| You m 6 was In blo If you If you blank What i | ust complete this part of the DSE schedule for the SUM OF PERMITTED DSEs in part 6, block B; however, if block A of p checked "Yes," use the total number of DSEs from part 5.  bock A, indicate, by checking "Yes" or "No," whether your system carried any partially distant stations.  but answer is "No," compute your system's base rate fee in block B. Leave part 9 blank.  but answer is "Yes" (that is, if you carried one or more partially distant stations), you must complete part 9. Leave block B be to the carried distant station? A station is "partially distant" if, at the time your system carried it, some of your subscribers occated within that station's local service area and others were located outside that area. For the definition of a station's "local service area and others were located outside that area. For the definition of a station's "local service area and others were located outside that area. | low                                                                                                    |
|                                               | BLOCK V. CVBDIVCE OF DVBLIVITA DISTANT STATIONS                                                                                                    |                                                                                                    |
| • Did v                                       |                                                                                                    |                                                                                                    |
|                                               | Yes—Complete part 9 of this schedule.  X No—Complete the following sections.                                                                                                    |                                                                                                    |
|                                               | BLOCK B: NO PARTIALLY DISTANT STATIONS—COMPUTATION OF BASE RATE FEE                                                                                                    |                                                                                                    |
| Section<br>1                                  | Enter the amount of gross receipts from space K (page 7)                                                                                                    | 20                                                                                                    |
| Section 2                                     | Enter the total number of permitted DSEs from block B, part 6 of this schedule.  (If block A of part 6 was checked "Yes," use the total number of DSEs from part 5.)                                                                                                    | 0.00                                                                                                    |
| Section 3                                     | If the figure in section 2 is 4.000 or less, compute your base rate fee here and leave section 4 blank.  NOTE: If the DSE is 1.0 or less, multiply the gross receipts by 0.01064 by the DSE. Enter the result on line A below.  A. Enter 0.01064 of gross receipts  (the amount in section 1).  B. Enter 0.00701 of gross receipts  (the amount in section 1).  C. Subtract 1.000 from total DSEs  (the figure in section 2) and enter here.  D. Multiply line B by line C and enter here.  E. Add lines A, and D. This is your base rate fee. Enter here and in block 3, line 1, space L (page 7)  Base Rate Fee.                                                                                                    | ·                                                                                                    |
|                                               | Instru You m 6 was In blo If you Section  Did y  Section  Section  Section                                                                                                    | If the figure in section 2, line C is more than 4.000, compute your surcharge here and leave section 4a blank. |

|                   |                                                                                                    | PERIOD: 2018,                                        |
|-------------------|----------------------------------------------------------------------------------------------------|------------------------------------------------------|
|                   | AME OF OWNER OF CABLE SYSTEM:  Car Holdings LLC  61694                                                                                                    | Name                                                 |
| Section           | If the figure in section 2 is more than 4.000, compute your base rate fee here and leave section 3 blank.                                                                                                    |                                                      |
| 4                 | A. Enter 0.01064 of gross receipts  (the amount in section 1)                                                                                                    | 8                                                    |
|                   | B. Enter 0.00701 of gross receipts (the amount in section 1)                                                                                                    | Computation<br>of<br>Base Rate Fe                    |
|                   | C. Multiply line B by 3.000 and enter here <b>\$</b>                                                                                                    | Buse Rute I C                                        |
|                   | D. Enter 0.00330 of gross receipts  (the amount in section 1)   ▶ \$                                                                                                    |                                                      |
|                   | E. Subtract 4.000 from total DSEs  (the figure in section 2) and enter here ▶                                                                                                    |                                                      |
|                   | F. Multiply line D by line E and enter here                                                                                                    |                                                      |
|                   | G. Add lines A, C, and F. This is your base rate fee. Enter here and in block 3, line 1, space L (page 7)  Base Rate Fee  ▶ \$ 0.00                                                                                                    |                                                      |
|                   | RTANT: It is no longer necessary to report television signals on a system-wide basis. Carriage of television broadcast signals shall be reported on a community-by-community basis (subscriber groups) if the cable system reported multiple channel line-ups in G.                                                                                                    | 9                                                    |
| receipt           | <b>eral:</b> If any of the stations you carried were partially distant, the statute allows you, in computing your base rate fee, to exclude s from subscribers located within the station's local service area, from your system's total gross receipts. To take advantage of this on, you must:                                                                                                    | Computation<br>of<br>Base Rate Fe                    |
| station<br>DSEs a | Divide all of your subscribers into subscriber groups, each group consisting entirely of subscribers that are distant to the same or the same group of stations. Next: Treat each subscriber group as if it were a separate cable system. Determine the number of and the portion of your system's gross receipts attributable to that group, and calculate a separate base rate fee for each group. Add up the separate base rate fees for each subscriber group. That total is the base rate fee for your system. | and<br>Syndicated<br>Exclusivity<br>Surcharge<br>for |
| also co           | If any portion of your cable system is located within the top 100 television market and the station is not exempt in part 7, you must impute a Syndicated Exclusivity Surcharge for each subscriber group. In this case, complete both block A and B below. However, cable system is wholly located outside all major television markets, complete block A only.                                                                                                    | Partially<br>Distant<br>Stations, and                |
| Step 1            | b Identify a Subscriber Group for Partially Distant Stations : For each community served, determine the local service area of each wholly distant and each partially distant station you                                                                                                    | for Partially<br>Permitted<br>Stations               |
| Step 2<br>outside | to that community.  For each wholly distant and each partially distant station you carried, determine which of your subscribers were located the station's local service area. A subscriber located outside the local service area of a station is distant to that station (and, by ne token, the station is distant to the subscriber.)                                                                                                    |                                                      |
| subscri           | Divide your subscribers into subscriber groups according to the complement of stations to which they are distant. Each ber group must consist entirely of subscribers who are distant to exactly the same complement of stations. Note that a cable will have only one subscriber group when the distant stations it carried have local service areas that coincide.                                                                                                    |                                                      |
| groups            |                                                                                                    |                                                      |
|                   | section: fy the communities/areas represented by each subscriber group.                                                                                                    |                                                      |
|                   | the call sign for each of the stations in the subscriber group's complement—that is, each station that is distant to all of the                                                                                                    |                                                      |

- subscribers in the group.
- 1) your system is located wholly outside all major and smaller television markets, give each station's DSE as you gave it in parts 2, 3, and 4 of this schedule; or,
- 2) any portion of your system is located in a major or smaller televison market, give each station's DSE as you gave it in block B, part 6 of this schedule.
- Add the DSEs for each station. This gives you the total DSEs for the particular subscriber group.
- Calculate gross receipts for the subscriber group. For further explanation of gross receipts see page (vii) of the general instructions in the paper SA3 form.
- Compute a base rate fee for each subscriber group using the formula outline in block B of part 8 of this schedule on the preceding page. In making this computation, use the DSE and gross receipts figure applicable to the particular subscriber group (that is, the total DSEs for that group's complement of stations and total gross receipts from the subscribers in that group). You do not need to show your actual calculations on the form.

# SYSTEM ID# LEGAL NAME OF OWNER OF CABLE SYSTEM: Name 61694 Racecar Holdings LLC Guidance for Computing the Royalty Fee for Partially Permitted/Partially NonPermitted Signals Step 1: Use part 9, block A, of the DSE Schedule to establish subscriber groups to compute the base rate fee for wholly and partially permitted distant signals. Write "Permitted Signals" at the top of the page. Note: One or more permitted signals in these subscriber groups may be partially distant. Step 2: Use a separate part 9, block A, to compute the 3.75 percent fee for wholly nonpermitted and partially nonpermitted distant signals. Write "Nonpermitted 3.75 stations" at the top of this page. Multiply the subscriber group gross receipts by total DSEs by .0375 and enter the grand total 3.75 percent fees on line 2, block 3, of space L. Important: The sum of the gross receipts reported for each part 9 used in steps 1 and 2 must equal the amount reported in space K. Step 3: Use part 9, block B, to compute a syndicated exclusivity surcharge for any wholly or partially permitted distant signals from step 1 that is subject to this surcharge. Guidance for Computing the Royalty Fee for Carriage of Distant and Partially Distant Multicast Streams Step 1: Use part 9, Block A, of the DSE Schedule to report each distant multicast stream of programming that is transmitted from a primary television broadcast signal. Only the base rate fee should be computed for each multicast stream. The 3.75 Percent Rate and Syndicated Exclusivity Surcharge are not applicable to the secondary transmission of a multicast stream. You must report but not assign a DSE value for the retransmission of a multicast stream that is the subject of a written agreement entered into on or before June 30, 2009 between a cable system or an association representing the cable system and a primary transmitter or an association representing the primary transmitter.

| LEGAL NAME OF OWI<br>Racecar Holding |                                                | LE SYSTEM:       |                |                      |            | S              | YSTEM ID#<br>61694 | Name              |  |
|--------------------------------------|------------------------------------------------|------------------|----------------|----------------------|------------|----------------|--------------------|-------------------|--|
|                                      | BLOCK A:                                       | COMPUTATION C    | F BASE RA      | TE FEES FOR EAG      | CH SUBSCR  | IBER GROUP     |                    |                   |  |
|                                      | FIRST SUBSCRIBER GROUP SECOND SUBSCRIBER GROUP |                  |                |                      |            |                |                    |                   |  |
| COMMUNITY/ AREA 0                    |                                                |                  | COMMUNITY/ ARE | A                    |            | 0              | 9<br>Computation   |                   |  |
| CALL SIGN DSE CALL SIGN DSE          |                                                |                  | CALL SIGN      | DSE                  | CALL SIGN  | DSE            | of                 |                   |  |
|                                      |                                                |                  |                | -                    |            |                | <u></u>            | Base Rate Fee     |  |
|                                      |                                                |                  | ····           |                      |            |                |                    | and<br>Syndicated |  |
|                                      |                                                |                  |                |                      |            |                | ····               | Exclusivity       |  |
|                                      |                                                |                  |                | -                    |            |                |                    | Surcharge         |  |
|                                      |                                                |                  |                |                      |            |                |                    | for               |  |
|                                      |                                                |                  |                |                      |            |                |                    | Partially         |  |
|                                      |                                                | _                |                |                      |            |                |                    | Distant           |  |
|                                      |                                                |                  |                |                      |            | <u> </u>       |                    | Stations          |  |
|                                      |                                                | <b>-</b>         |                |                      |            |                | ····               |                   |  |
|                                      |                                                |                  |                |                      |            |                |                    |                   |  |
|                                      |                                                |                  |                |                      |            |                |                    |                   |  |
|                                      |                                                |                  |                |                      |            |                |                    |                   |  |
|                                      |                                                |                  | 0.00           |                      |            |                | 0.00               |                   |  |
| Total DSEs                           |                                                |                  | 0.00           | Total DSEs           |            |                | 0.00               |                   |  |
| Gross Receipts First                 | Group                                          | \$               | 0.00           | Gross Receipts Sec   | cond Group | \$             | 0.00               |                   |  |
| Base Rate Fee First                  | Group                                          | \$               | 0.00           | Base Rate Fee Sec    | cond Group | \$             | 0.00               |                   |  |
|                                      | THIRD                                          | SUBSCRIBER GRO   | )UP            |                      | FOURTH     | SUBSCRIBER GRO | JP                 |                   |  |
| COMMUNITY/ AREA                      |                                                |                  | 0              | COMMUNITY/ ARE       |            |                |                    |                   |  |
| CALL SIGN                            | DSE                                            | CALL SIGN        | DSE            | CALL SIGN            | DSE        | CALL SIGN      | DSE                |                   |  |
|                                      |                                                |                  |                |                      |            |                |                    |                   |  |
|                                      |                                                |                  |                | -                    |            |                |                    |                   |  |
|                                      |                                                |                  |                |                      |            |                | ····               |                   |  |
|                                      |                                                |                  |                |                      |            |                |                    |                   |  |
|                                      |                                                |                  |                |                      |            | <br>           |                    |                   |  |
|                                      | ····                                           |                  | <mark></mark>  |                      |            |                | <u>.</u>           |                   |  |
|                                      |                                                |                  |                |                      |            |                | <u></u>            |                   |  |
|                                      |                                                |                  |                | -                    |            |                |                    |                   |  |
|                                      |                                                |                  |                |                      |            |                |                    |                   |  |
|                                      |                                                |                  |                |                      |            |                |                    |                   |  |
|                                      |                                                |                  |                |                      |            |                |                    |                   |  |
|                                      |                                                |                  |                |                      |            |                | <u></u>            |                   |  |
| Total DSEs                           |                                                |                  | 0.00           | Total DSEs           |            |                | 0.00               |                   |  |
| Gross Receipts Third                 | Group                                          | \$               | 0.00           | Gross Receipts Fou   | ırth Group | \$             | 0.00               |                   |  |
| Base Rate Fee Third                  | Group                                          | \$               | 0.00           | Base Rate Fee Fou    | ırth Group | \$             | 0.00               |                   |  |
|                                      |                                                |                  | scriber group  | as shown in the boxe | s above.   |                |                    |                   |  |
| Enter here and in blo                | ck 3, line 1,                                  | space L (page 7) |                |                      |            | \$             | 0.00               |                   |  |

|                                            | LLC                        |           |             |                                             |                                |                                                  | 61694    |                  |
|--------------------------------------------|----------------------------|-----------|-------------|---------------------------------------------|--------------------------------|--------------------------------------------------|----------|------------------|
| В                                          |                            |           |             | TE FEES FOR EAG                             |                                |                                                  | LID      |                  |
| FIRST SUBSCRIBER GROUP  COMMUNITY/ AREA  0 |                            |           |             | SECOND SUBSCRIBER GROUP  COMMUNITY/ AREA  0 |                                |                                                  |          | 9                |
|                                            |                            |           |             |                                             |                                |                                                  |          | Computati        |
| CALL SIGN                                  | DSE                        | CALL SIGN | DSE         | CALL SIGN                                   | DSE                            | CALL SIGN                                        | DSE      | of               |
|                                            |                            |           |             |                                             |                                |                                                  |          | Base Rate F      |
|                                            |                            |           |             |                                             |                                |                                                  |          | and              |
|                                            |                            |           | <u></u>     |                                             |                                | -                                                |          | Syndicate        |
|                                            |                            |           | <u></u>     |                                             |                                |                                                  |          | Exclusivit       |
|                                            | ···                        | <b>-</b>  | <del></del> |                                             |                                | -                                                | <u> </u> | Surcharge<br>for |
|                                            | ···                        |           | ···         |                                             |                                |                                                  |          | Partially        |
|                                            |                            |           |             |                                             |                                |                                                  |          | Distant          |
|                                            |                            |           |             |                                             |                                |                                                  |          | Stations         |
|                                            |                            |           |             |                                             |                                |                                                  |          |                  |
|                                            |                            |           |             |                                             |                                |                                                  |          |                  |
|                                            |                            |           |             |                                             |                                | -                                                |          |                  |
|                                            |                            |           |             |                                             |                                |                                                  |          |                  |
|                                            |                            |           | <u></u>     |                                             |                                | <del>                                     </del> | ····     |                  |
| intal DCFs                                 |                            | Ц         | 0.00        | Total DCFs                                  |                                | 11                                               | 0.00     |                  |
| Total DSEs 0.00                            |                            |           |             | Total DSEs                                  |                                | -                                                | -        |                  |
| Gross Receipts First Group \$ 0.00         |                            |           | 0.00        | Gross Receipts Second Group \$ 0.00         |                                |                                                  | 0.00     |                  |
|                                            |                            |           |             |                                             |                                |                                                  |          |                  |
| sase Rate Fee First Group \$ 0.00          |                            |           |             | Base Rate Fee Second Group \$ 0.00          |                                |                                                  |          |                  |
| THIRD SUBSCRIBER GROUP                     |                            |           |             | FOURTH SUBSCRIBER GROUP                     |                                |                                                  |          |                  |
| OMMUNITY/ AREA 0                           |                            |           |             | COMMUNITY/ AREA 0                           |                                |                                                  |          |                  |
| CALL SIGN                                  | DSE                        | CALL SIGN | DSE         | CALL SIGN                                   | DSE                            | CALL SIGN                                        | DSE      |                  |
|                                            |                            |           |             |                                             |                                |                                                  |          |                  |
|                                            |                            |           |             |                                             |                                | -                                                |          |                  |
|                                            | <u>.</u>                   |           | <u></u>     |                                             |                                |                                                  |          |                  |
|                                            | ···                        | -         | <del></del> |                                             |                                | -                                                |          |                  |
|                                            | ···                        |           |             |                                             |                                | <del> </del>                                     |          |                  |
|                                            |                            |           |             |                                             |                                |                                                  |          |                  |
|                                            |                            |           |             |                                             |                                |                                                  |          |                  |
|                                            |                            |           |             |                                             |                                |                                                  |          |                  |
|                                            |                            |           |             |                                             |                                |                                                  |          |                  |
|                                            |                            |           | <u></u>     |                                             |                                |                                                  | <u></u>  |                  |
|                                            |                            |           |             |                                             |                                |                                                  |          |                  |
|                                            |                            |           |             |                                             |                                | +                                                |          |                  |
|                                            |                            |           |             |                                             |                                |                                                  |          |                  |
| otal DSEs                                  |                            |           | 0.00        | Total DSEs                                  | •                              |                                                  | 0.00     |                  |
|                                            |                            |           |             |                                             |                                |                                                  |          |                  |
|                                            | Gross Receipts Third Group |           | \$ 0.00     |                                             | Gross Receipts Fourth Group \$ |                                                  | 0.00     |                  |
| Fross Receipts Third                       |                            |           |             |                                             |                                |                                                  |          |                  |
| Gross Receipts Third                       |                            |           |             | Base Rate Fee Fourth Group \$ 0.            |                                |                                                  |          |                  |
| ase Rate Fee Third                         | Group                      | \$        | 0.00        | Base Rate Fee Fou                           | rth Group                      | \$                                               | 0.00     |                  |
|                                            | Group                      | \$        | 0.00        | Base Rate Fee Fou                           | rth Group                      | \$                                               | 0.00     |                  |
| ase Rate Fee Third                         |                            |           |             | Base Rate Fee Fou                           |                                | \$                                               | 0.00     |                  |

ACCOUNTING PERIOD: 2018/2

FORM SA3E. PAGE 20. LEGAL NAME OF OWNER OF CABLE SYSTEM: SYSTEM ID# Name Racecar Holdings LLC 61694 BLOCK B: COMPUTATION OF SYNDICATED EXCLUSIVITY SURCHARGE FOR EACH SUBSCRIBER GROUP If your cable system is located within a top 100 television market and the station is not exempt in Part 7, you mustalso compute a 9 Syndicated Exclusivity Surcharge. Indicate which major television market any portion of your cable system is located in as defined by section 76.5 of FCC rules in effect on June 24, 1981: Computation First 50 major television market Second 50 major television market Base Rate Fee **INSTRUCTIONS:** Step 1: In line 1, give the total DSEs by subscriber group for commercial VHF Grade B contour stations listed in block A, part 9 of and Syndicated this schedule. Step 2: In line 2, give the total number of DSEs by subscriber group for the VHF Grade B contour stations that were classified as **Exclusivity** Surcharge Exempt DSEs in block C, part 7 of this schedule. If none enter zero. Step 3: In line 3, subtract line 2 from line 1. This is the total number of DSEs used to compute the surcharge. for **Partially** Step 4: Compute the surcharge for each subscriber group using the formula outlined in block D, section 3 or 4 of part 7 of this Distant schedule. In making this computation, use gross receipts figures applicable to the particular group. You do not need to show **Stations** your actual calculations on this form. FIRST SUBSCRIBER GROUP SECOND SUBSCRIBER GROUP Line 1: Enter the VHF DSEs . . . . . . . Line 1: Enter the VHF DSEs . . . . . . Line 2: Enter the Exempt DSEs . . . . . Line 2: Enter the Exempt DSEs . . . . . Line 3: Subtract line 2 from line 1 Line 3: Subtract line 2 from line 1 and enter here. This is the and enter here. This is the total number of DSEs for total number of DSEs for this subscriber group this subscriber group subject to the surcharge subject to the surcharge computation . . . . . . . . . . . . . . . . SYNDICATED EXCLUSIVITY SYNDICATED EXCLUSIVITY SURCHARGE SURCHARGE First Group . . . . . . . . . . . . . . . . Second Group . . . . . . . . . . . . . . . . THIRD SUBSCRIBER GROUP FOURTH SUBSCRIBER GROUP Line 1: Enter the VHF DSEs . . . . Line 1: Enter the VHF DSEs . . . . Line 2: Enter the Exempt DSEs. . Line 2: Enter the Exempt DSEs. . Line 3: Subtract line 2 from line 1 Line 3: Subtract line 2 from line 1 and enter here. This is the and enter here. This is the total number of DSEs for total number of DSEs for this subscriber group this subscriber group subject to the surcharge subject to the surcharge computation . . . . . . . . . . . . . . . . SYNDICATED EXCLUSIVITY SYNDICATED EXCLUSIVITY SURCHARGE SURCHARGE Fourth Group . . . . . . . . . . . . . . . . SYNDICATED EXCLUSIVITY SURCHARGE: Add the surcharge for each subscriber group as shown